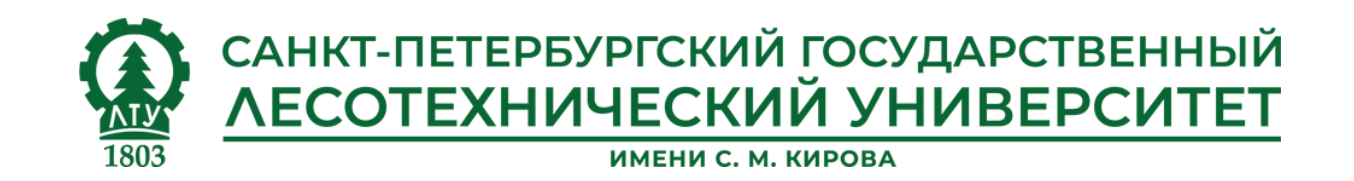

# **Интерактивная платформа для обучения «Окей, Ясень»**

Грантовый проект студентов СПбГЛТУ

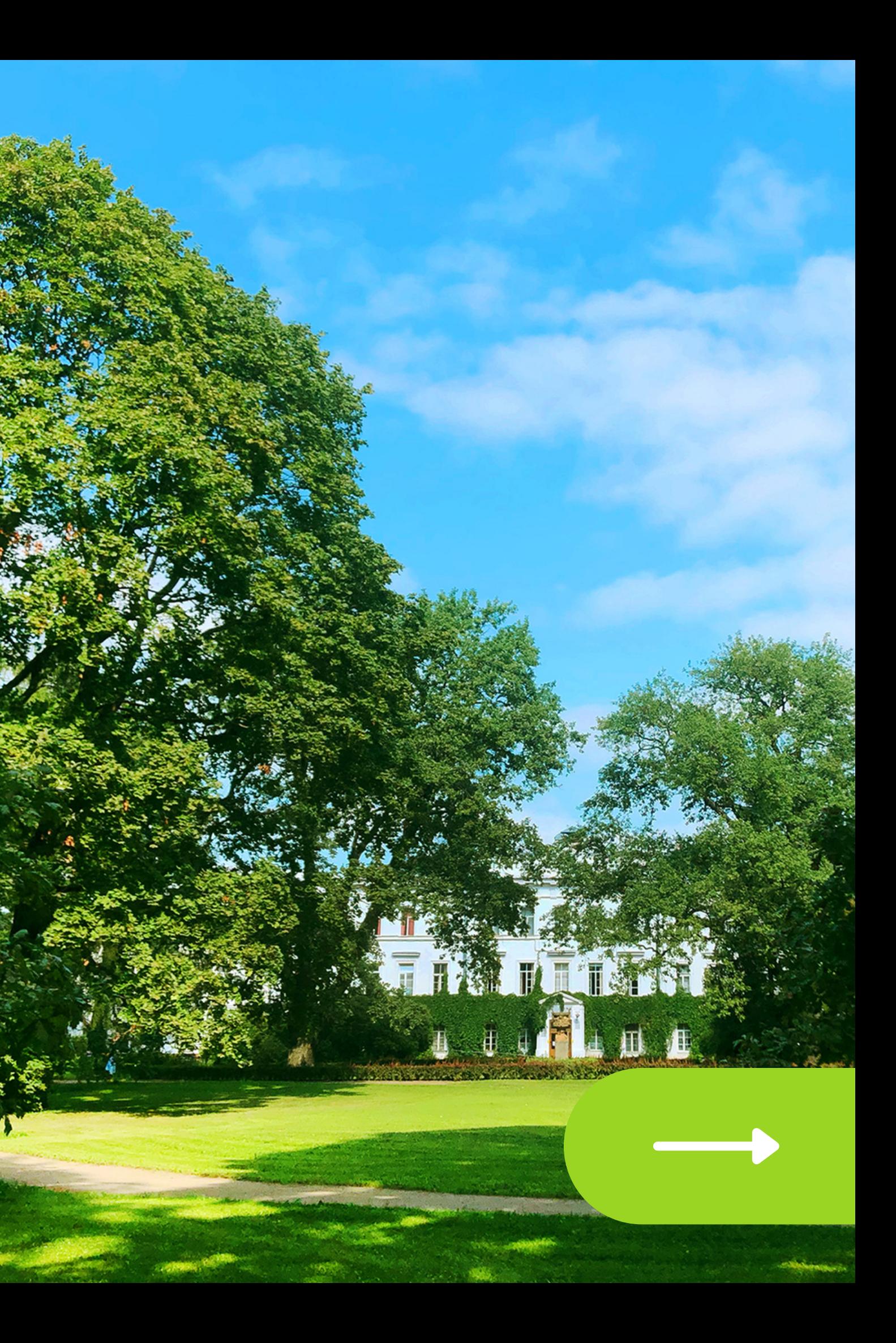

СУТЬ ПРОЕКТА

# **ЧТО ЭТО?**

**«Окей, Ясень» – это проект, направленный на создание уникального электронного учебного пособия, которое поможет студентам и работникам лесного сектора определять древесные растения разных регионов России.**

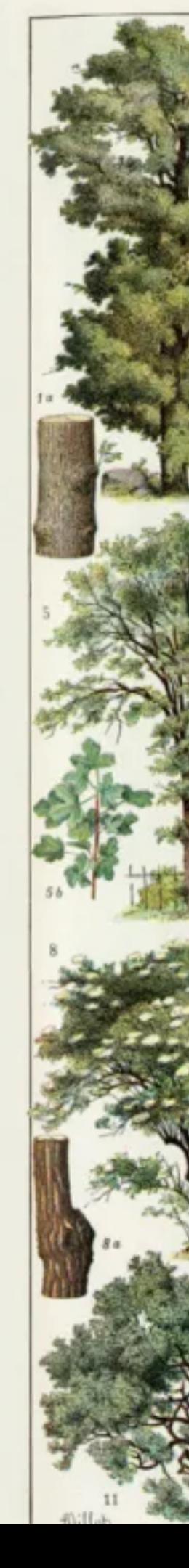

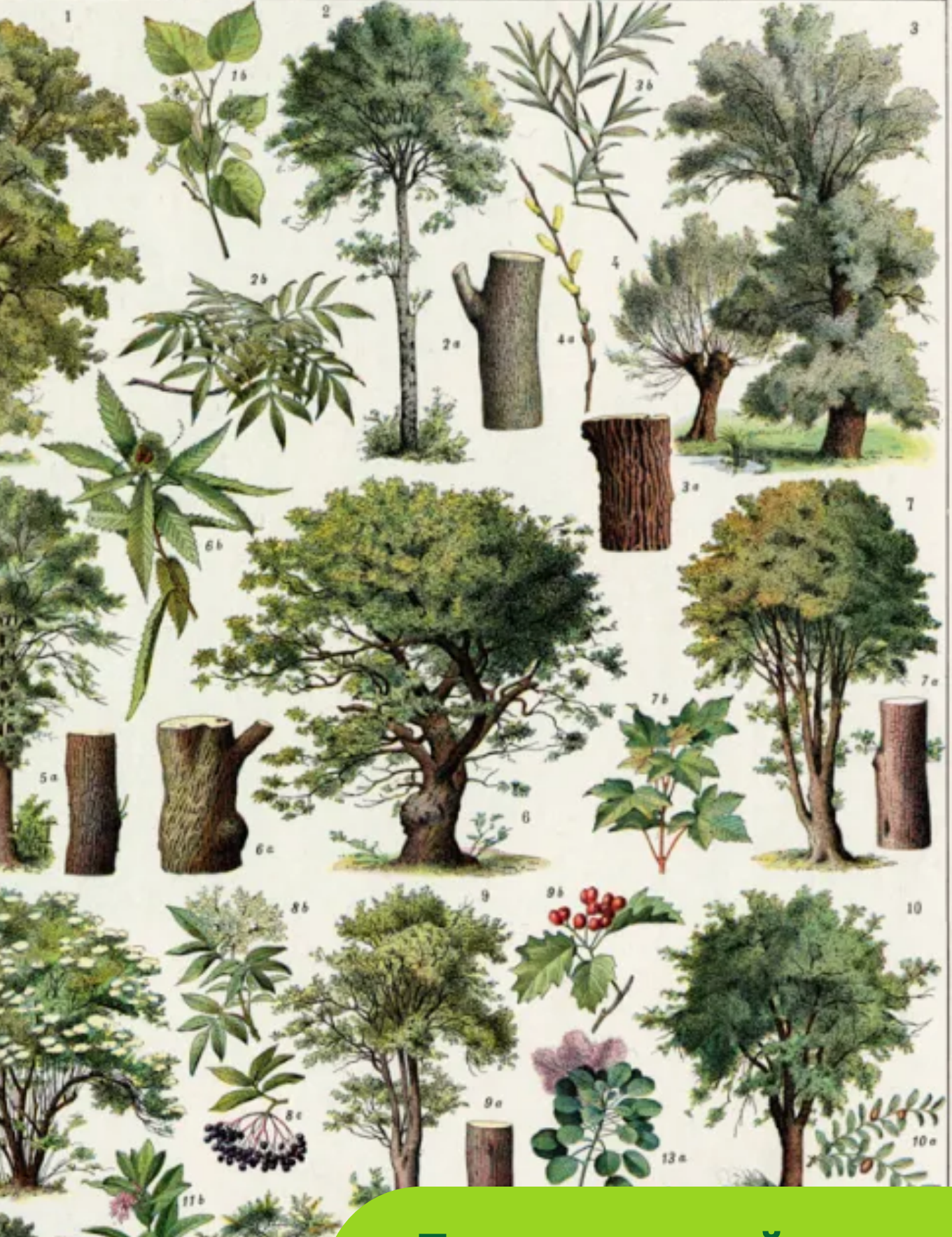

**Ботанический атлас на бумаге**

#### ПОЧЕМУ ЭТО ХОРОШАЯ ИДЕЯ?

### **Актуальность проекта**

Проект позволит решить несколько проблем, а также позволит лесным наукам развиваться в ногу со временем.

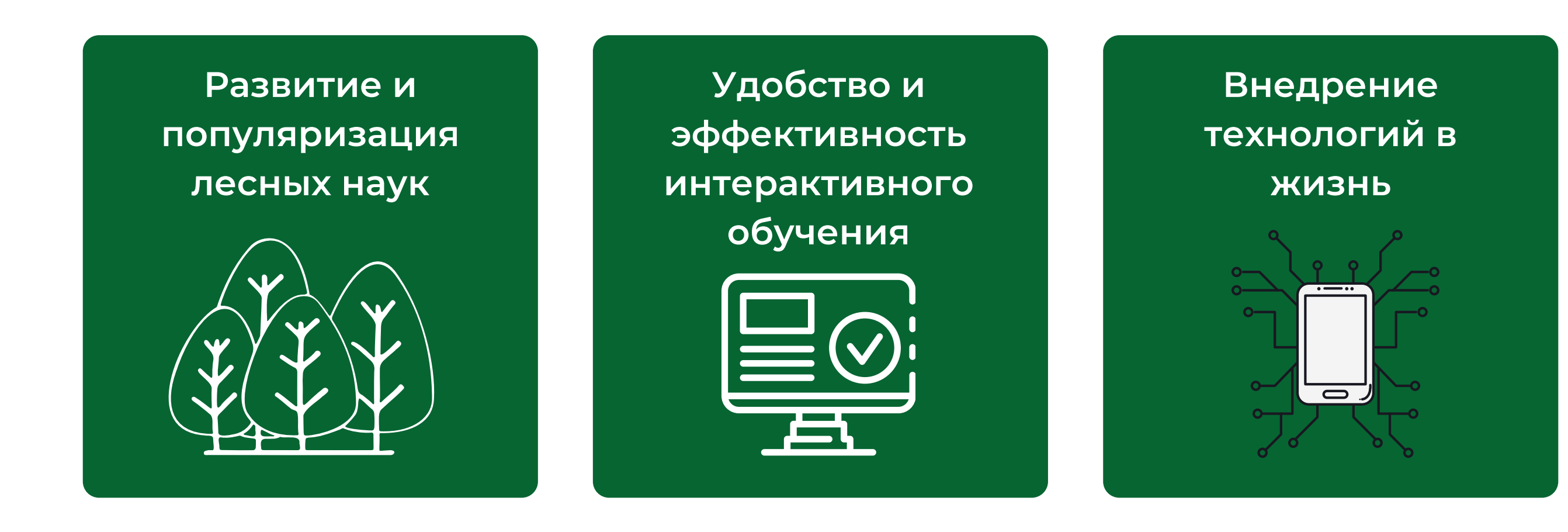

**Повышение скорости усвоения информации**

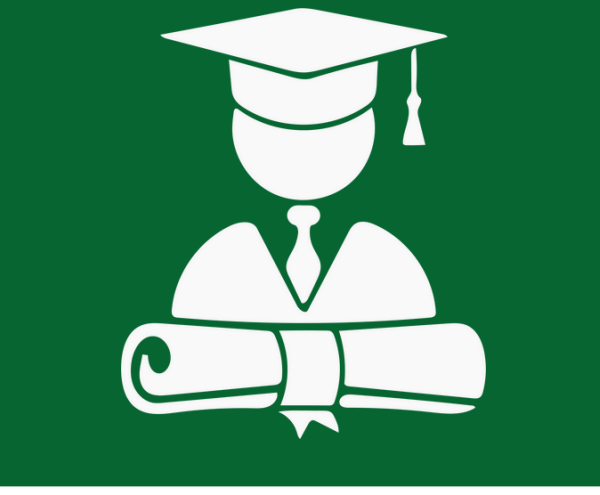

## **О п р о с с р е д и с ту д е н т о в**

В опросе приняло участие 92 студента, обучающиеся по направлению «лесное дело» с І по IV курс

Обучаясь на лесном деле ...

[ 1 ] 6 2 % 57 человек

- 1. ... было бы славно иметь под рукой электронный определитель растений по фото или описанию
- 2. ... было бы славно в рамках написания курсовых проектов, видеть фактический результат расчётов из курсового проекта
- 3. ... мною было замечено, что к сожалению, обучение в большинстве своём проходит в формате однотипных лекций
- 4. ... мною было замечено, что необходимая для обучения информация по моей специальности разбросана по разным сайтам и в разных источниках • Просситриняло участие 92 студента, обучающиеся<br>
6 направлению «лесное дело» с I по IV курс<br>
6 направлению «лесное дело» с I по IV курс<br>
6 направлению «лесное дело» с I по IV курс<br>
6 направлению в рамках написанию<br>
2. ..
- 5.... мне не хватало каталога с основными породами деревьев и их морфологического описания
- ... мне не хватало интерактивной площадки для обучения

2 ] 2 3.9 % 22 человека

4 7.8 %  $\overline{44}$  человека $\overline{9}$ 

1 5.2 2 % 14 человек

[ 5 ] 3 3.7 % <mark>31</mark> человек

[ 3 ] 5 2.2 % 4 8 ч е л о в е к [ 4 ]

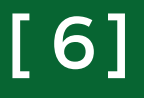

#### **КАК БУДЕТ ВЫГЛЯДЕТЬ ПРОЕКТ?**

*Сайт - это набор веб-страниц, связанных между собой гиперссылками и размещенных на одном или нескольких серверах в Интернете.*

# **Проект будет реализован в формате сайта**

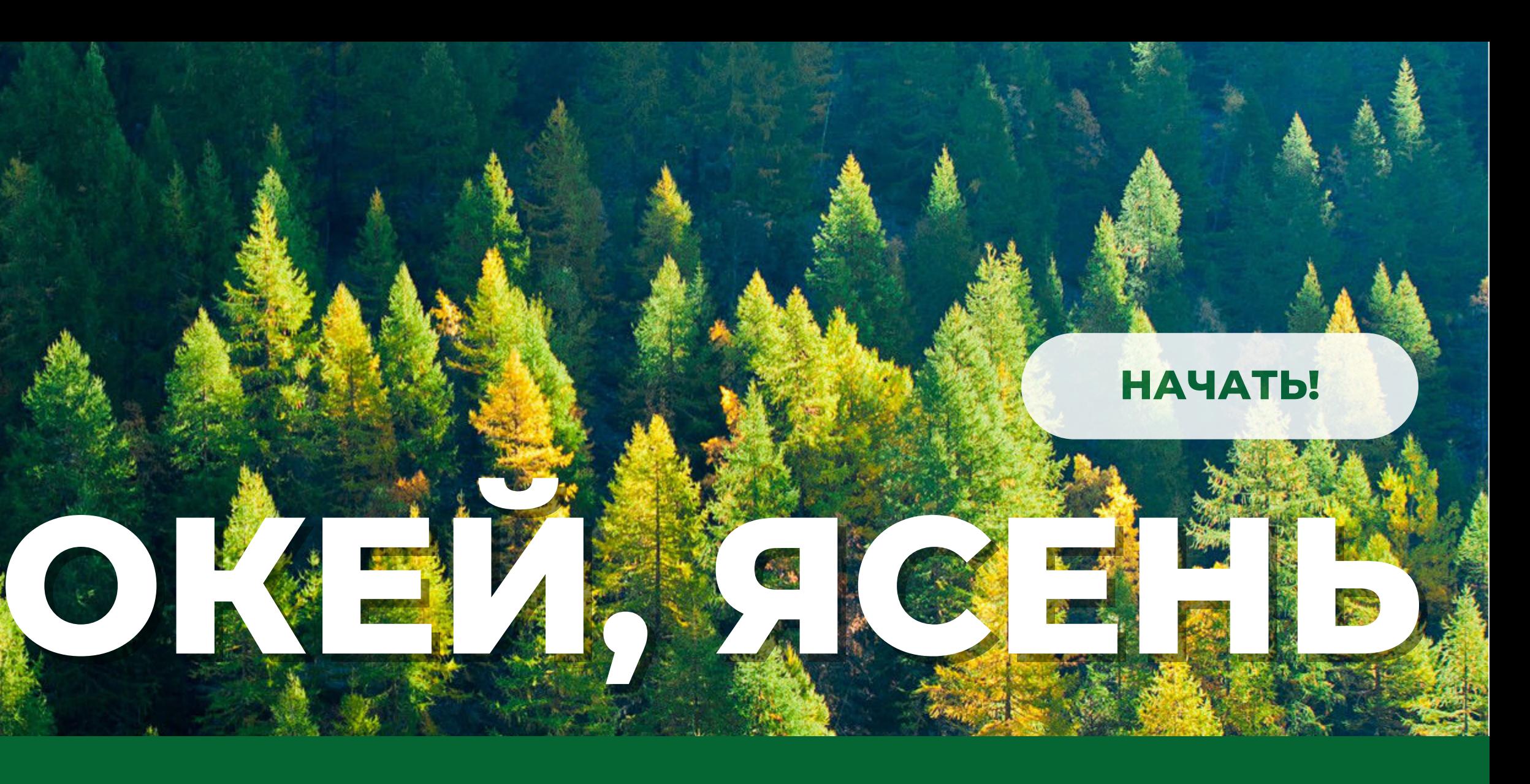

#### **Режим панорамы в Google Maps**

*У таких сервисов, как Google существует своя панорамная экскурсия в любые уголки земли*

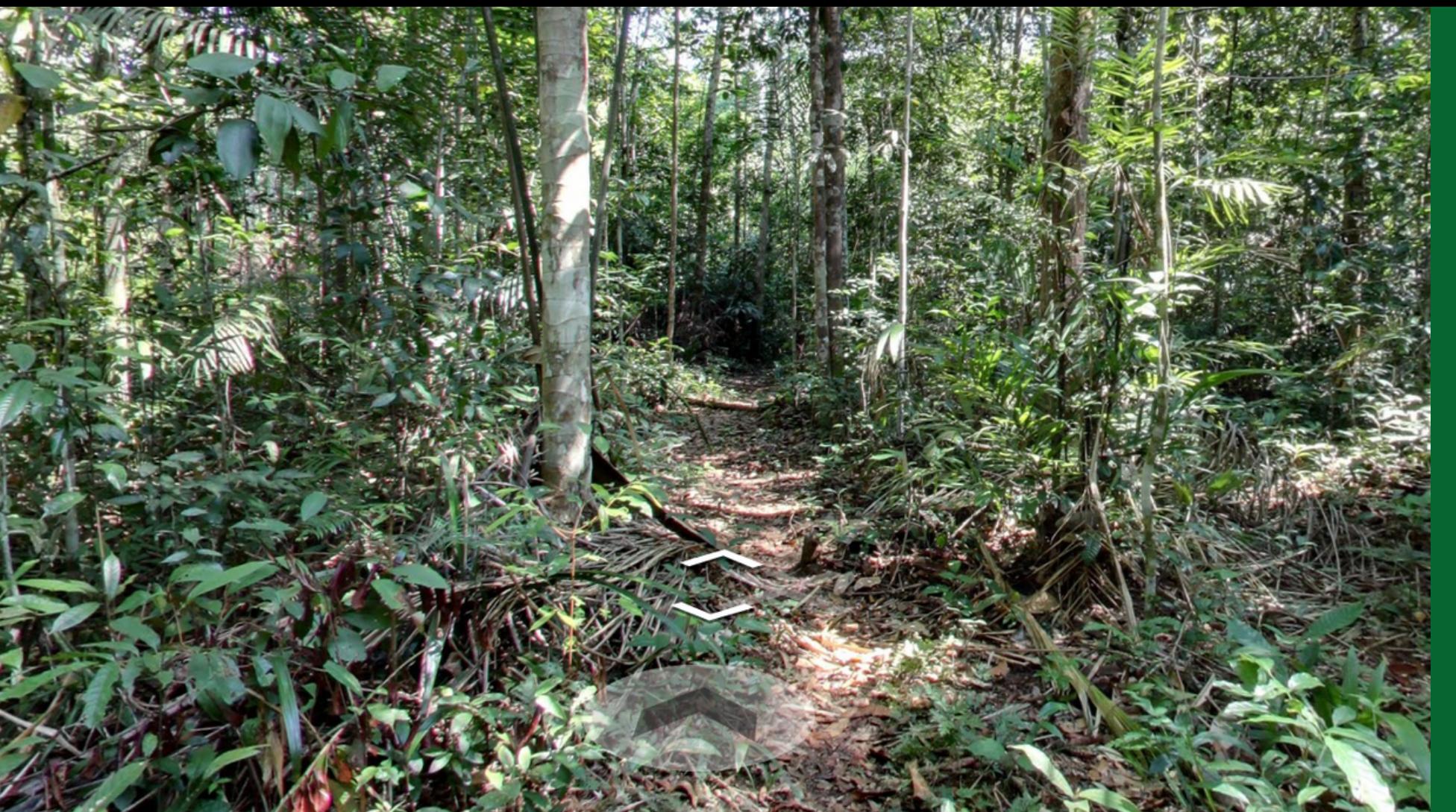

*Открыв дверь одним нажатием, можно оказаться в случайном месте любой точки планеты, вы даже не всегда будете знать адрес*

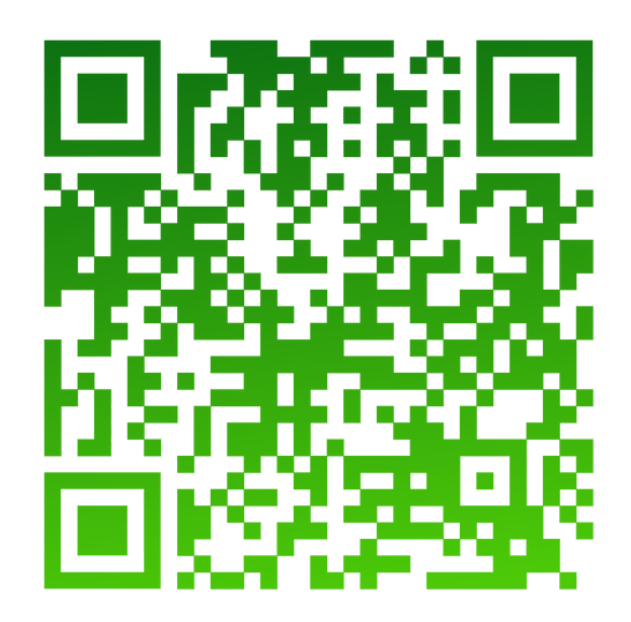

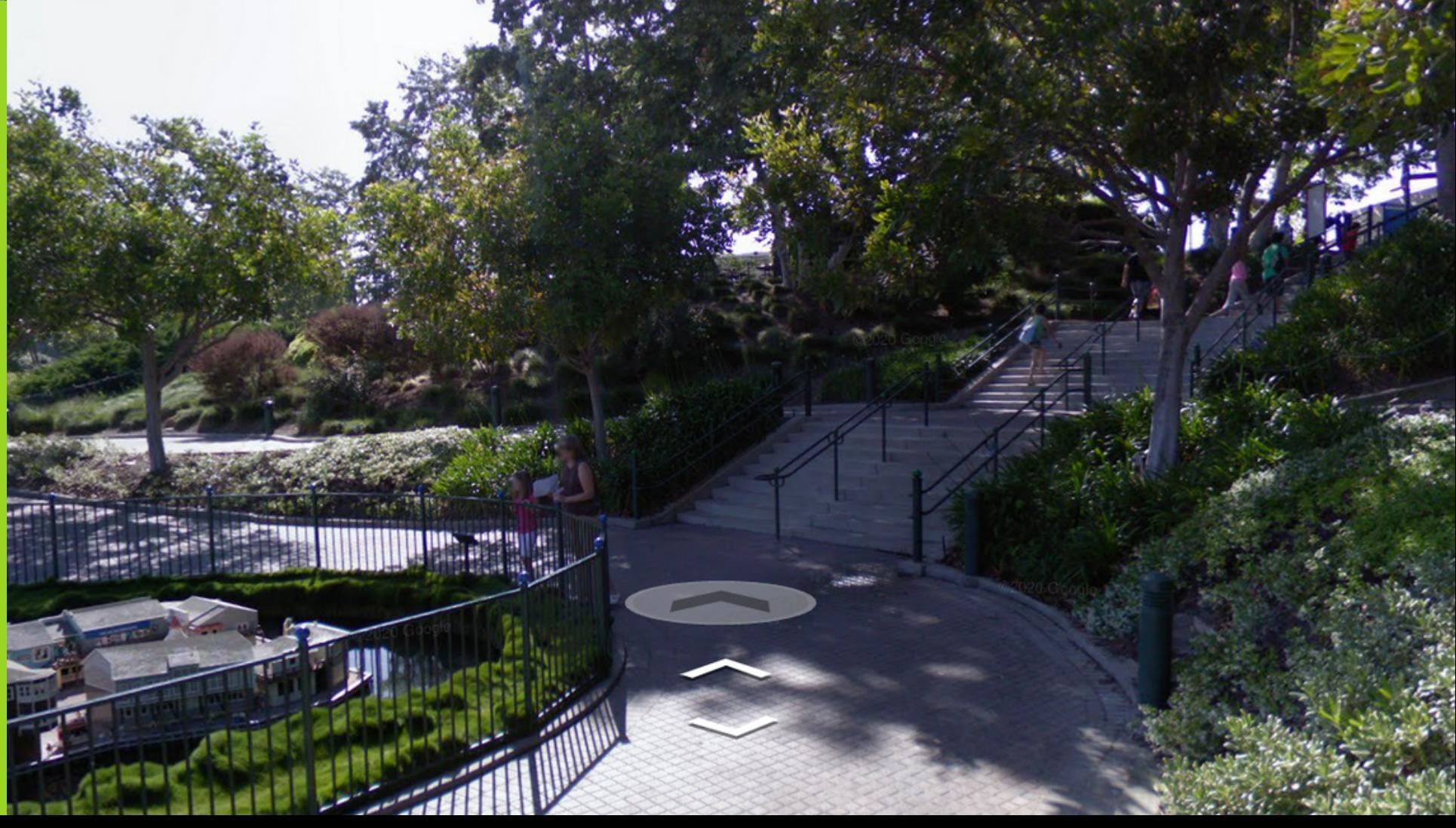

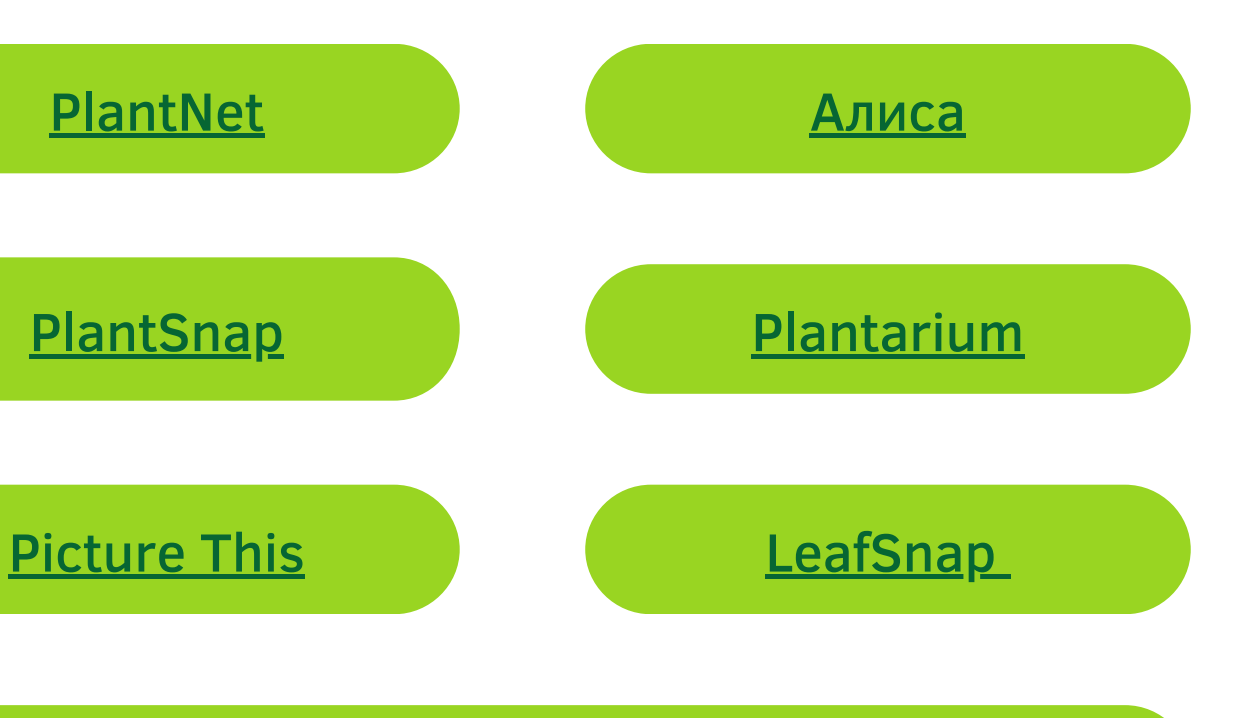

#### [Google Lens](https://it-doc.info/opredelit-chto-za-derevo-po-foto/#google-lens-pomozhet-opredelit-nazvanie-dereva)

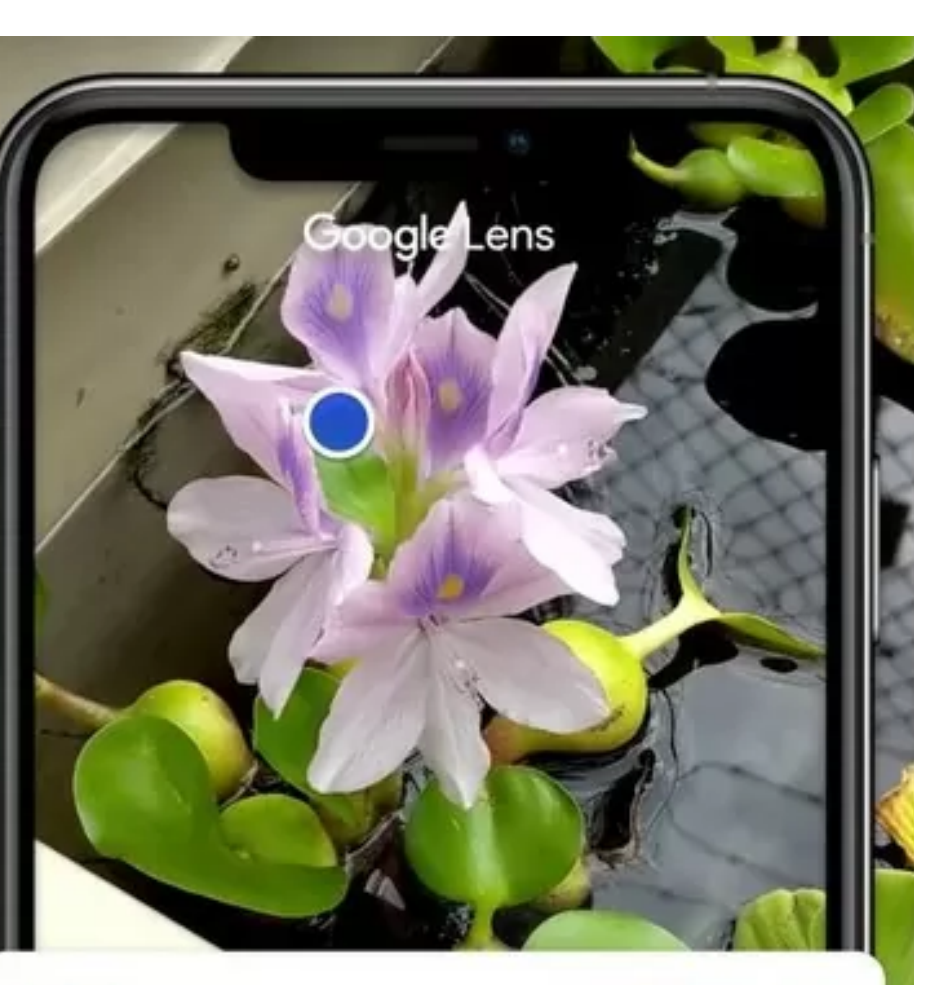

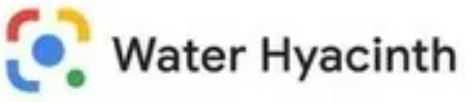

Eichhornia crassipes, is an aquatic plant native to the Amazon basin.

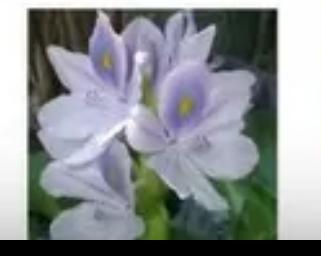

# **Приложения доступные уже сейчас**

Если необходимо определить, что же именно за дерево находится перед вами, то иногда достаточно сделать его фото, чтобы специальное приложение помогло с определением

### **На сайте будут размещены**

#### ГЕОГРАФИЧЕСКИЕ КАРТЫ

#### МОРФОЛОГИЧЕСКИЕ ОПИСАНИЯ

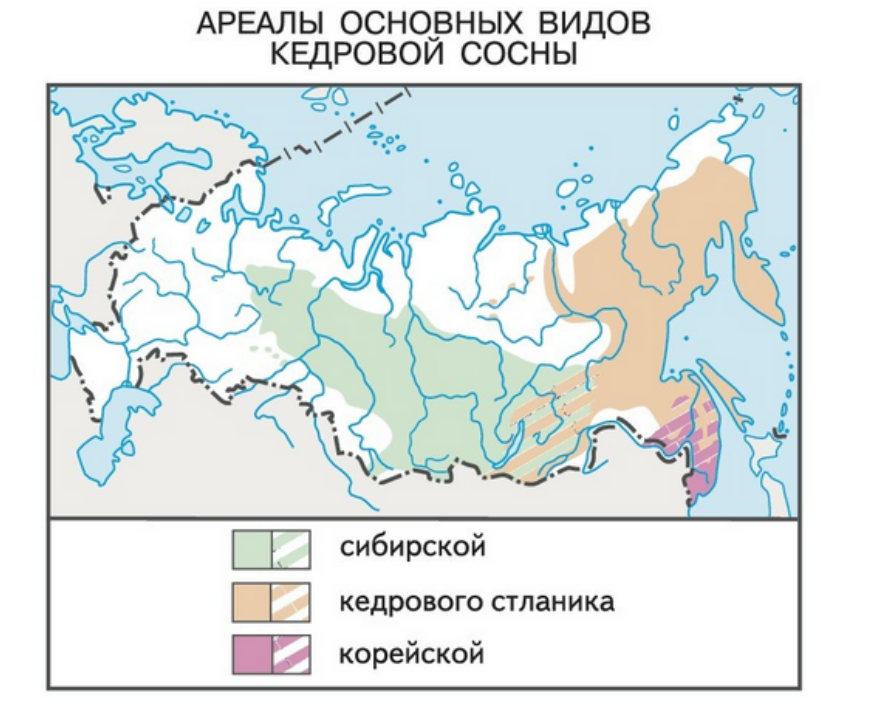

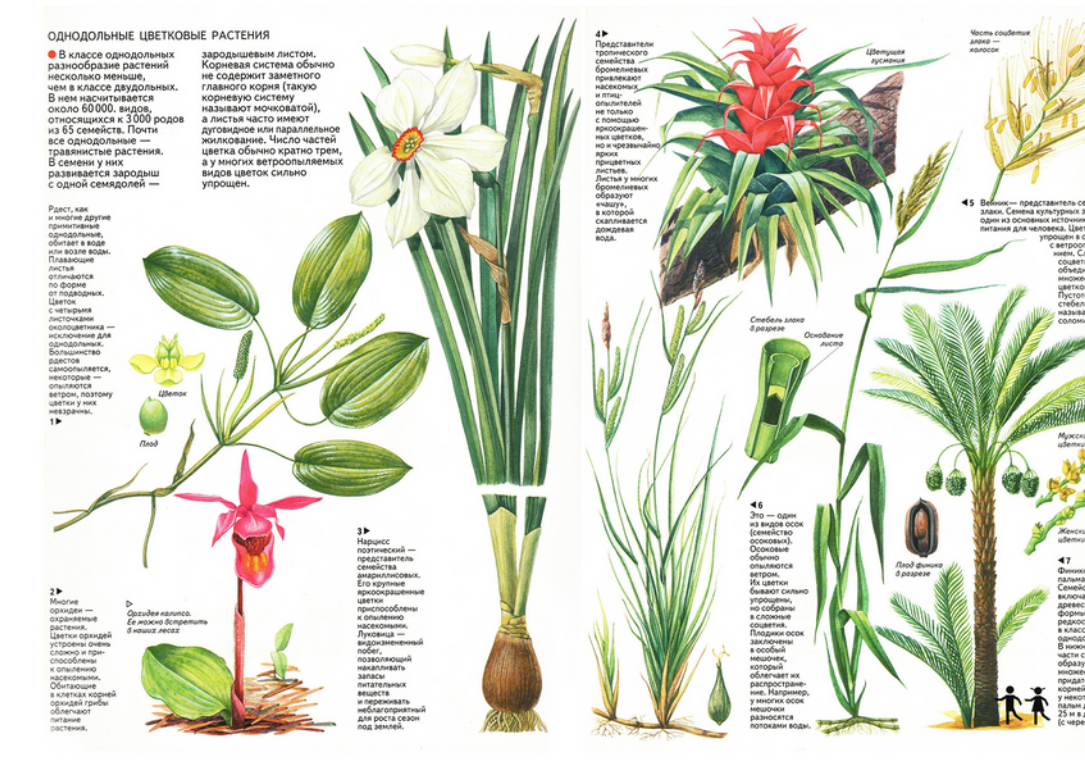

#### ВОЗМОЖНОСТЬ ДЛЯ САМОКОНТРОЛЯ

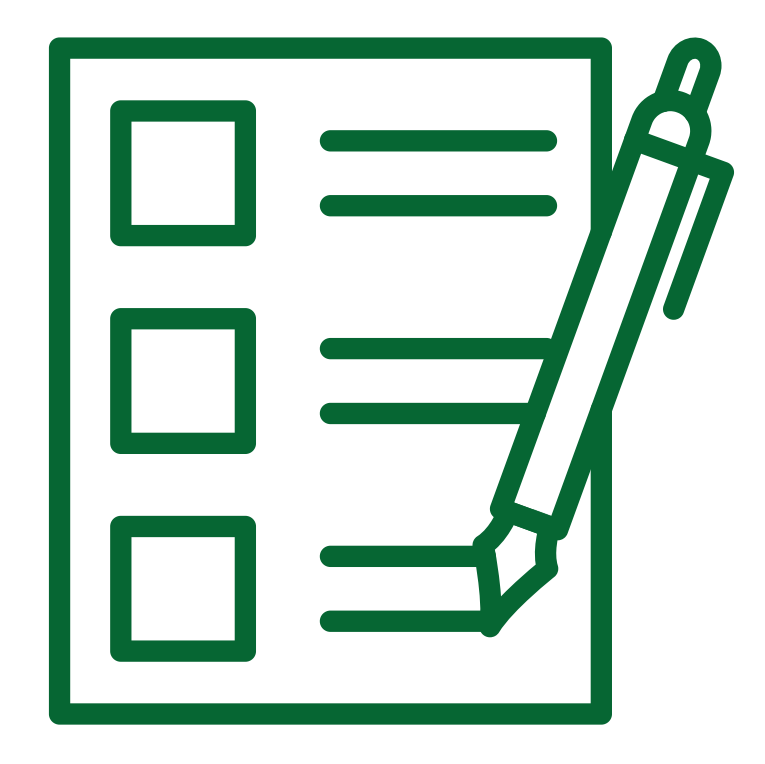

# **Изображения нейросетью сгенерированные**

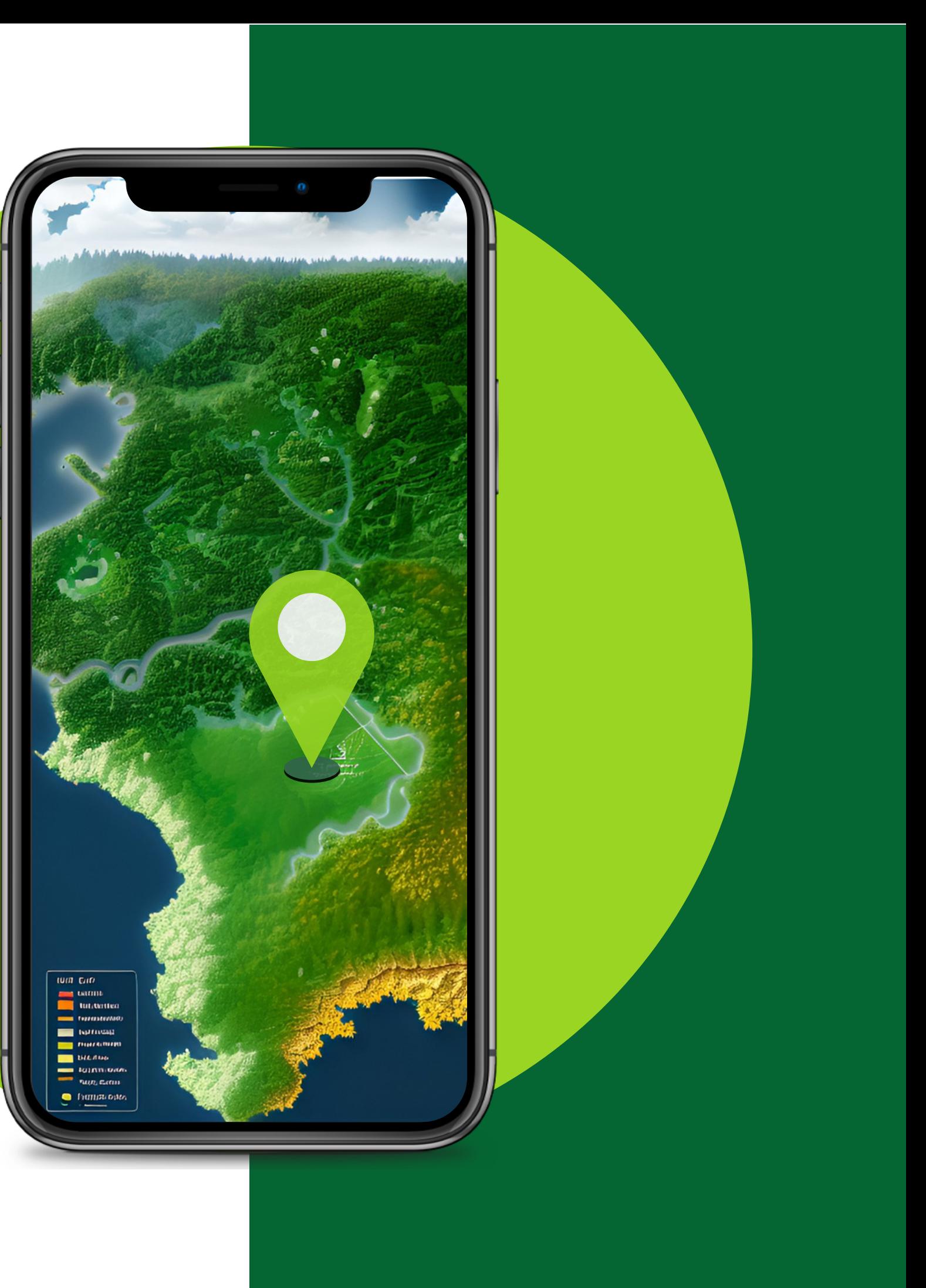

#### Выбрать тип леса

# **Изображения нейросетью сгенерированные**

#### Двигаться прямо

# **Изображения нейросетью сгенерированные**

### **Возможные логотипы**

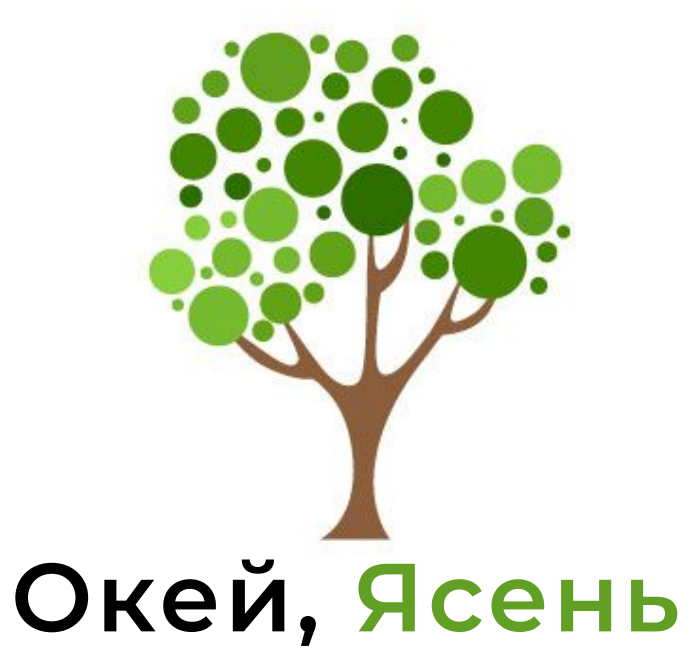

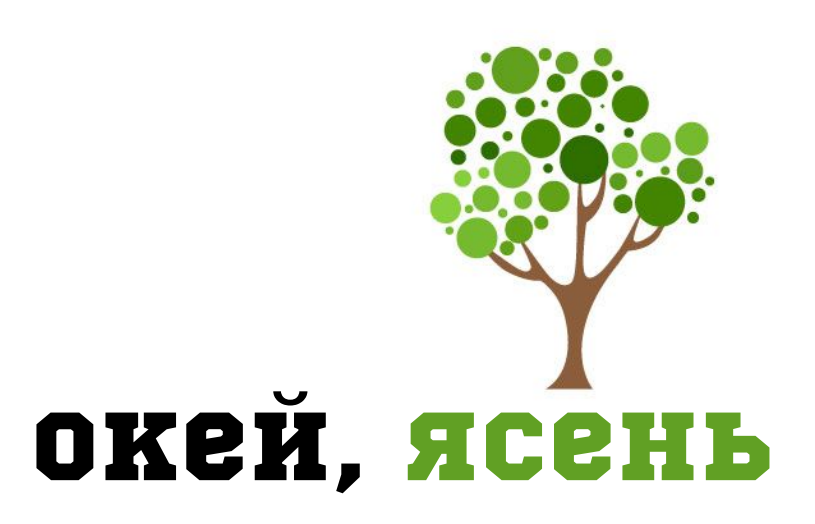

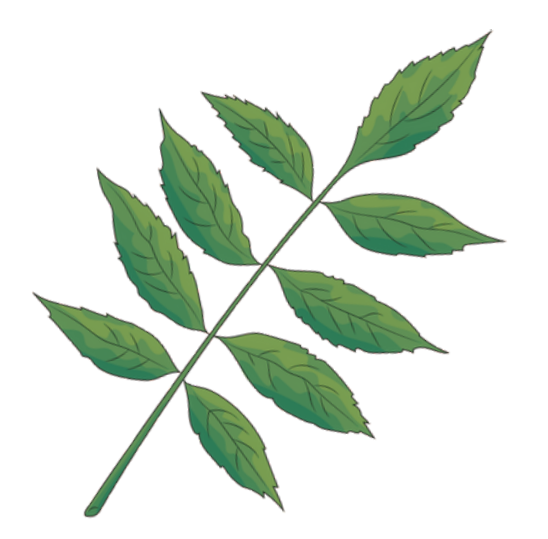

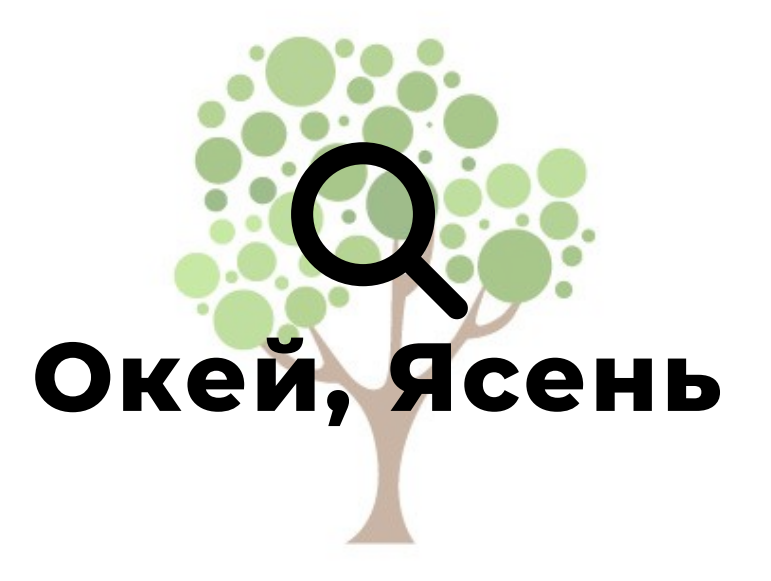

**Окей, Ясень**

#### **Задача логотипа:** Необходимо пробудить чувство профессионализма и не выглядеть при этом пугающе.

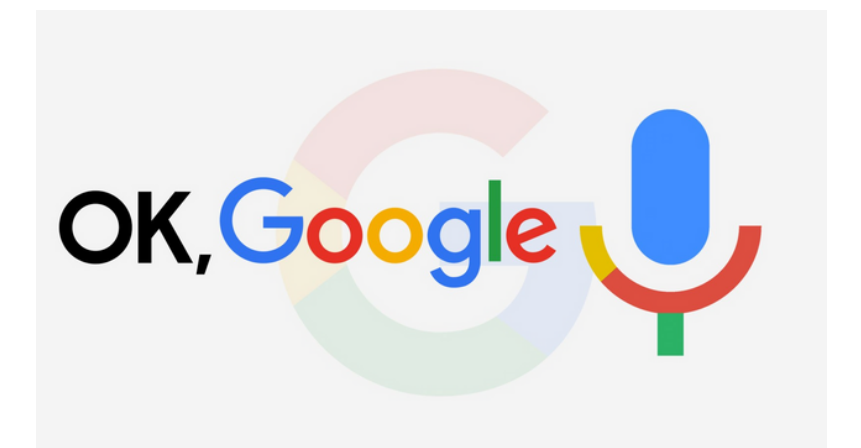

В элементах логотипа планируется небольшая отсылка к популярному интернет-браузеру Google

# **Внешний вид сайта**

### **Строка поиска и меню**

Строка поиска с яркой и запоминающейся фразой

# **Внешний вид сайта**

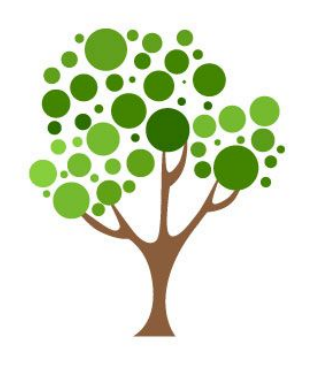

Я спросил у Ясеня ...

X

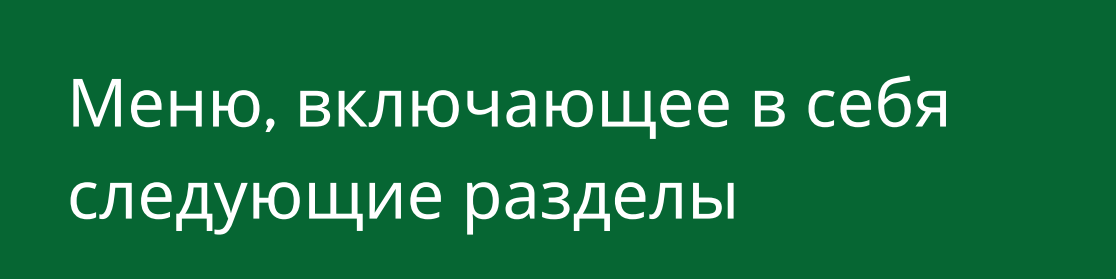

- Виртуальная карта лесов России
- Определение растения по фото
- Определение растения по описанию
- Морфологическое описание растений
- Каталог основных пород-лесообразователей
- Тесты для самопроверки
- **Личный кабинет с сохранённым уровнем прогресса обучения**

### **Создание обучающей игры**

### **Симулятор лесника УПРАВЛЯЙ ЛЕСНИЧЕСТВОМ**

- работа с таксационными книгами
- создание планов рубок
- ведение лесопаркового хозяйства
- решение задач по мониторингу лесных земель

Игры в жанре симулятора реальных действий для работы в лесничестве:

> Изображение сгенерированное нейросетью

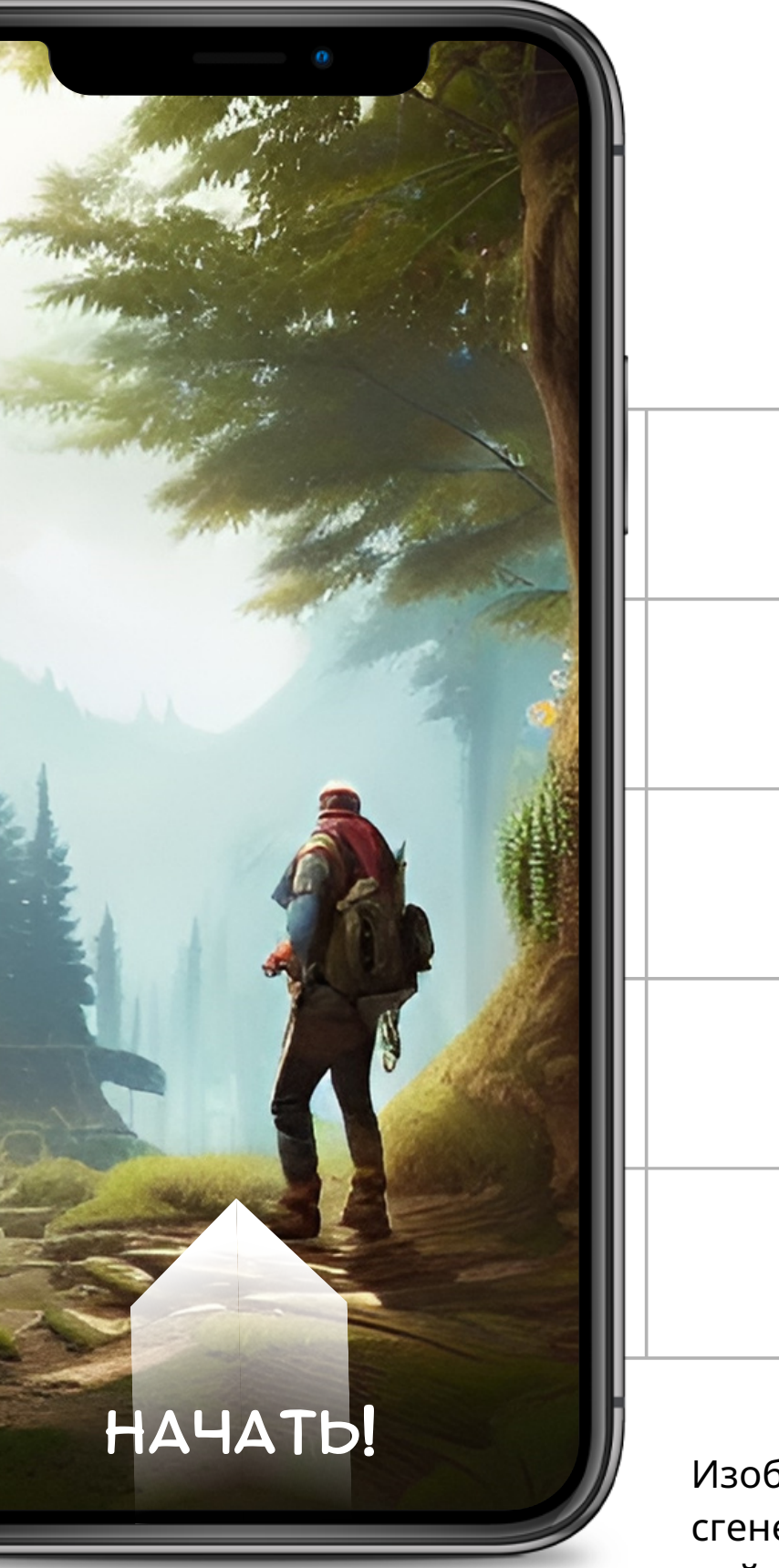

## **Этапы реализации проекта**

#### 1 Определение идеи

2 Изучение литературы

3 Постановка задач

4 Разработка концепции

5 Написание плана

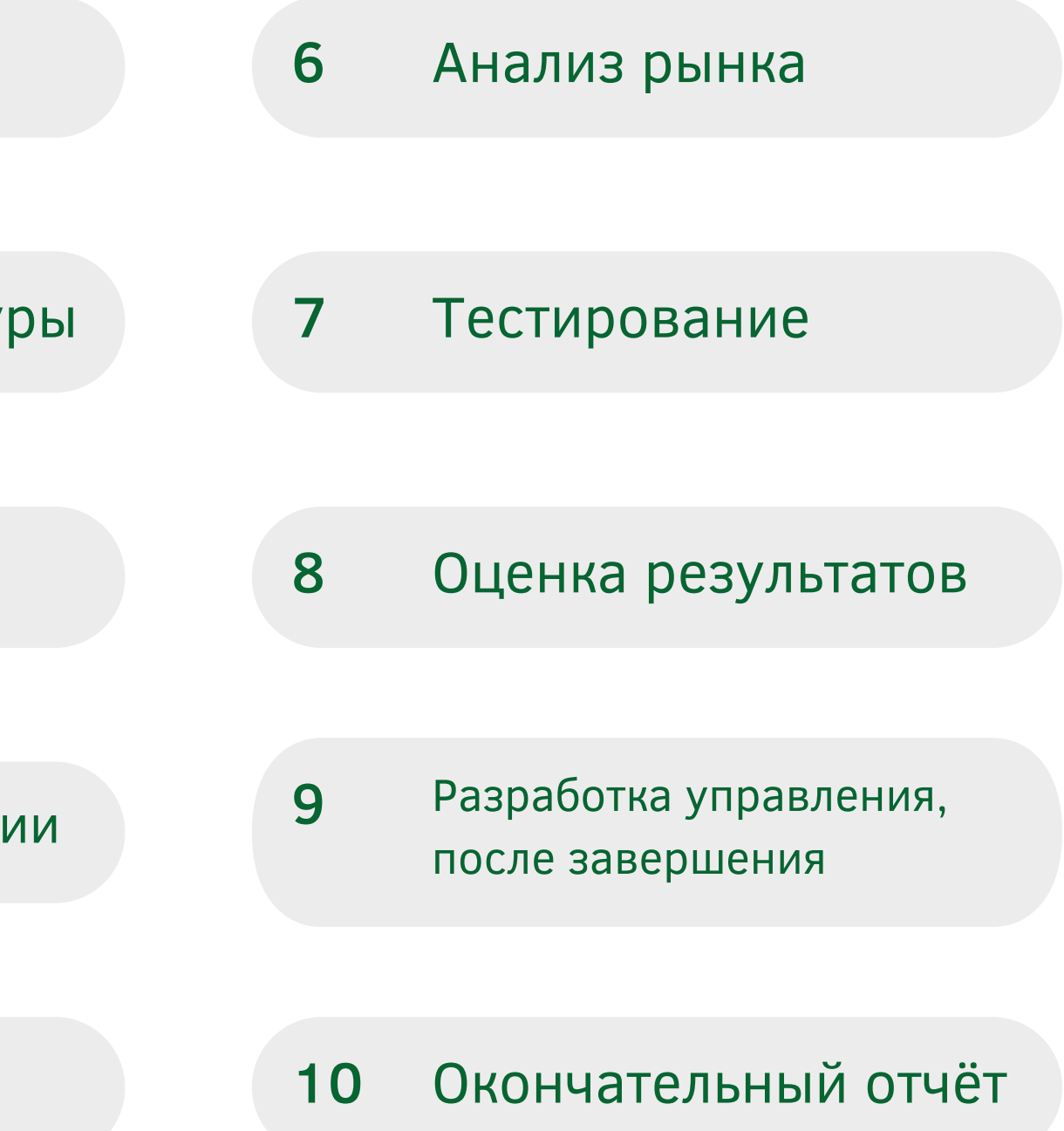

**Работа над проектом ведётся в течении последних двух месяцев, и хочется отметить, что полноценной её можно буде назвать только после победы в грантовом конкурсе или при наличии заинтересованных инвесторов**

На данный момент, мною сформирован план, состоящий из 10 этапов, который будет редактироваться по мере выполнения текущих задач

+7 (952) 368-27-51

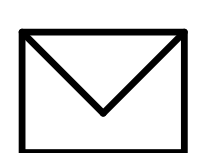

НОМЕР ТЕЛЕФОНА

rek\_agent@rambler.ru

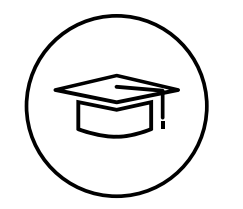

ЭЛЕКТРОННЫЙ АДРЕС

Студент магистратуры I курса «Лесная политика и экономика»

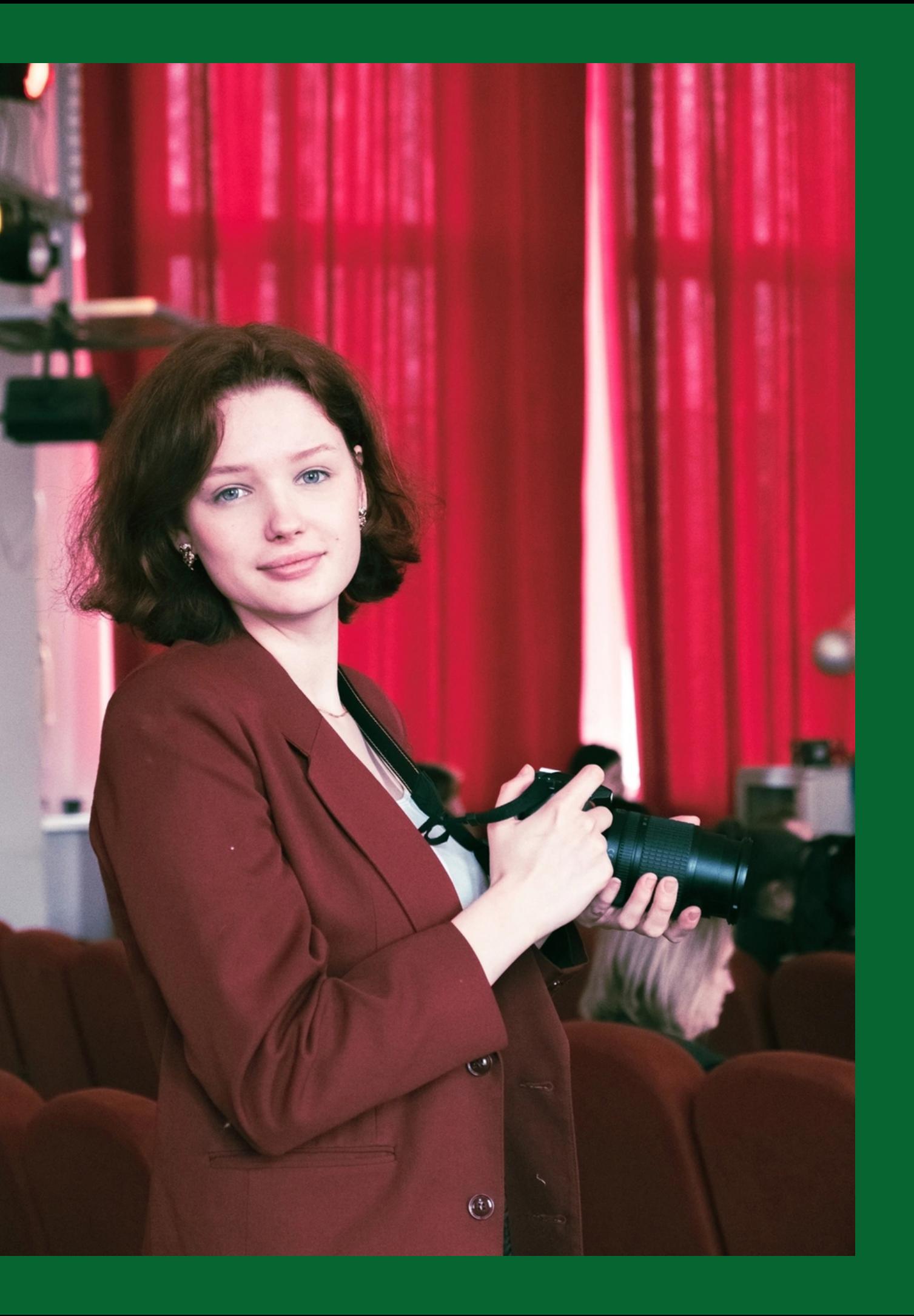

#### ОБРАЗОВАНИЕ

ЛИДЕР КОМАНДЫ - АННА АЮКОВА

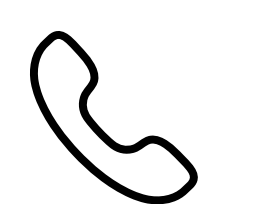

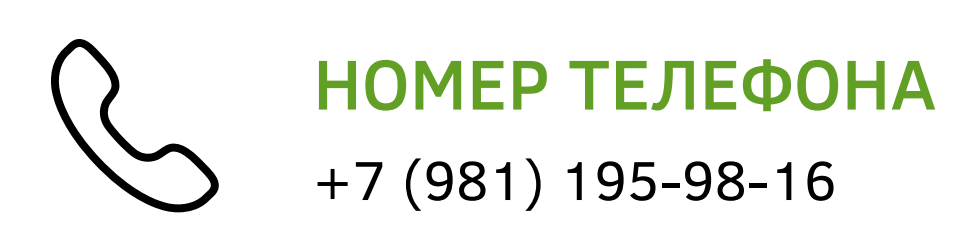

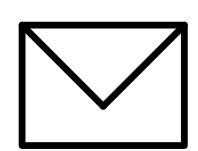

@sIadko TELEGRAM

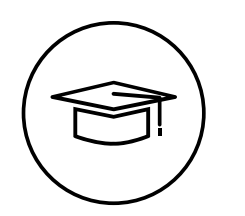

#### ОБРАЗОВАНИЕ

#### МЕНЕДЖЕР КОМАНДЫ - САМИА МЕРЗУК

Студент магистратуры I курса «Лесная политика и экономика»

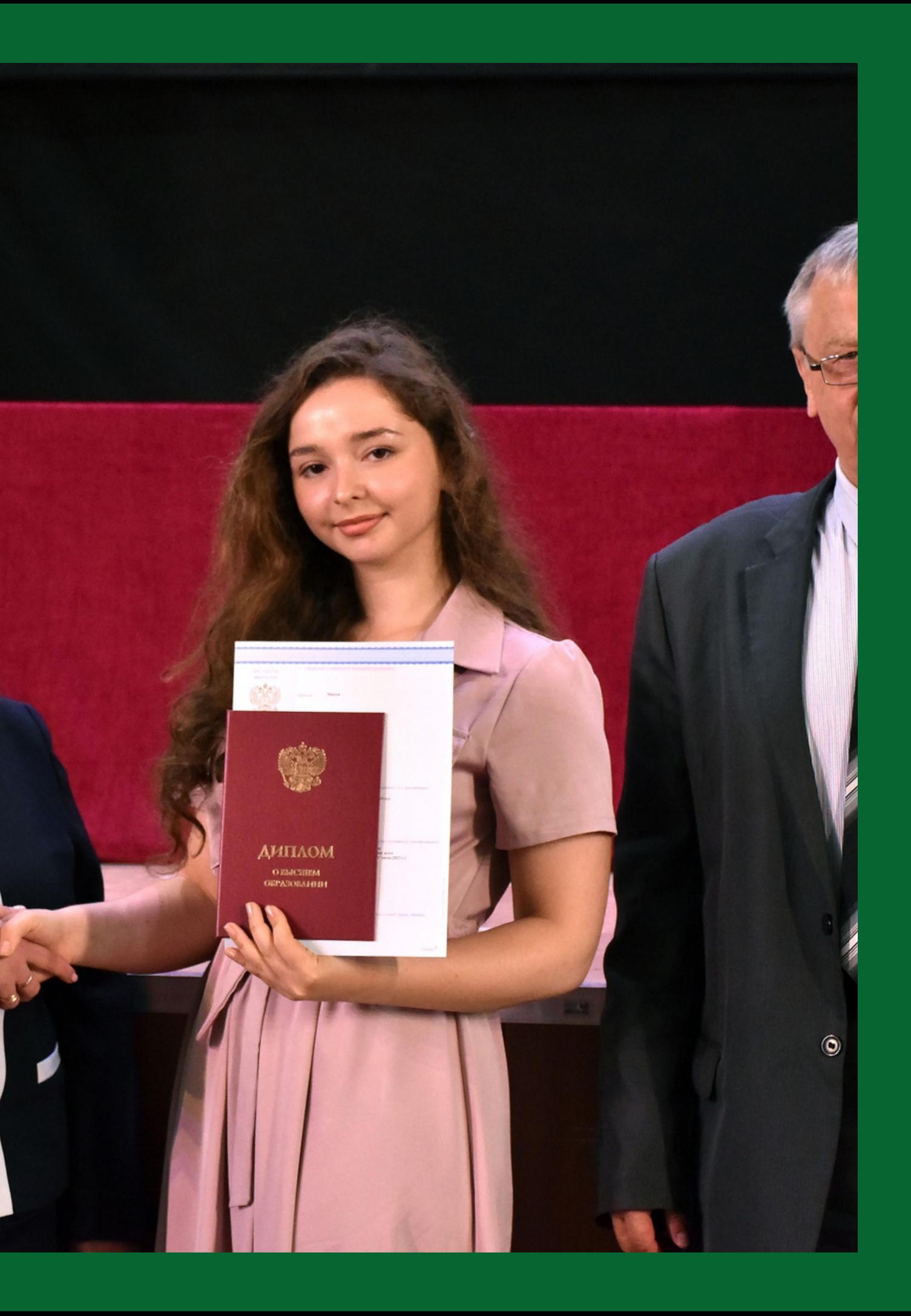

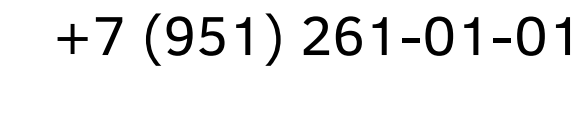

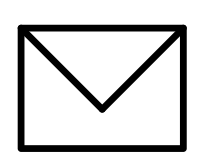

НОМЕР ТЕЛЕФОНА

@dino\_inna

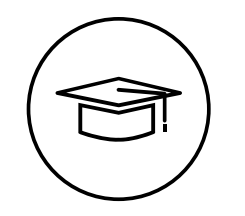

TELEGRAM

Студент бакалавриата II курса «Цифровые технологии в медиаиндустрии»

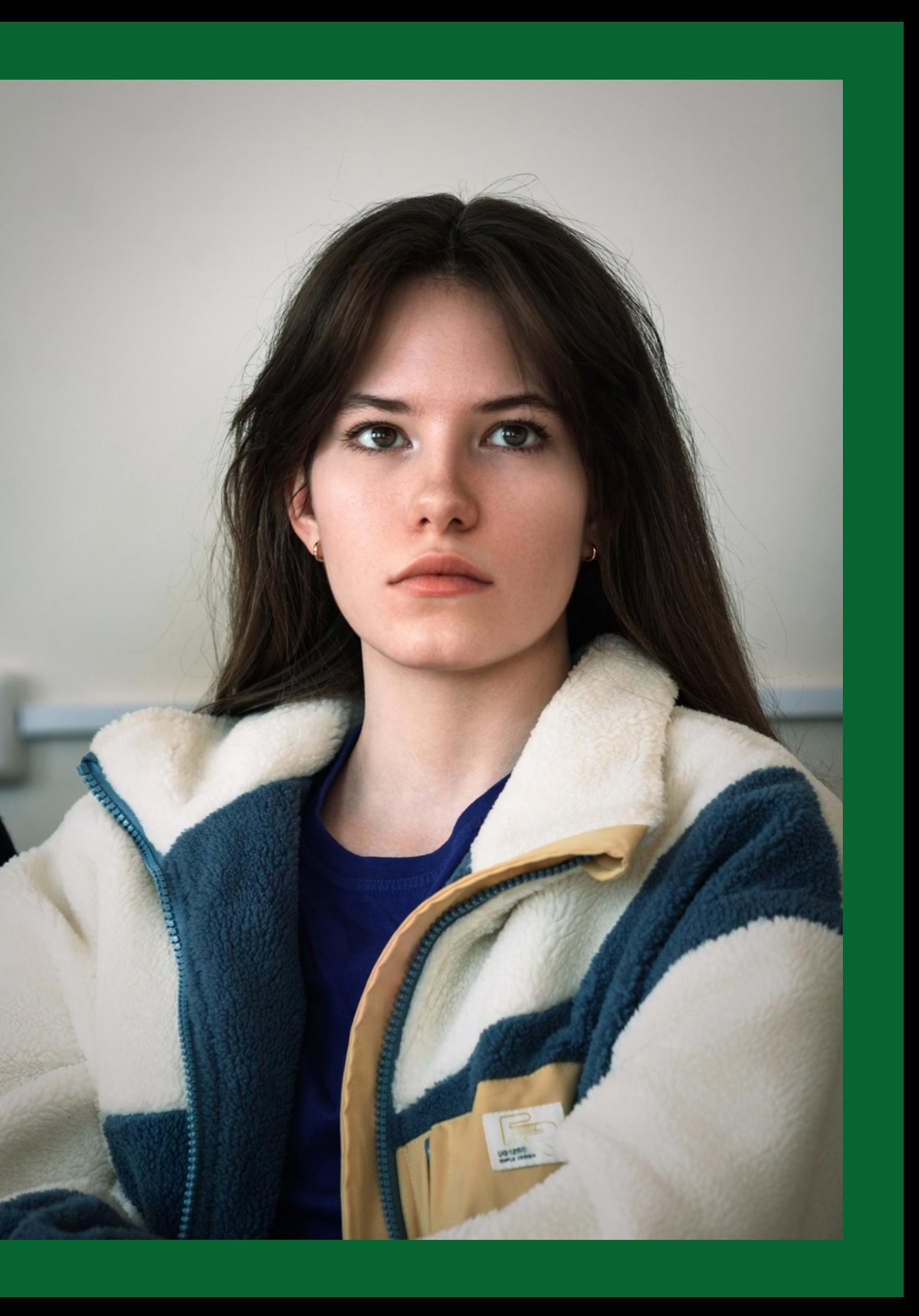

#### ОБРАЗОВАНИЕ

#### ТЕХНИЧЕСКОЕ СОПРОВОЖДЕНИЕ КОМАНДЫ И ДИЗАЙН - ИННА МАНЮШКИНА

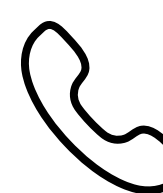

+7 (983) 106-11-33

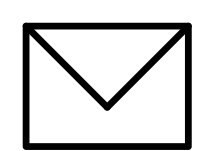

НОМЕР ТЕЛЕФОНА

@anastaseeva

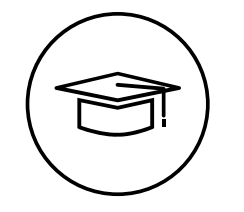

TELEGRAM

Студент бакалавриата II курса «Бизнес-аналитика и цифровая трансформация»

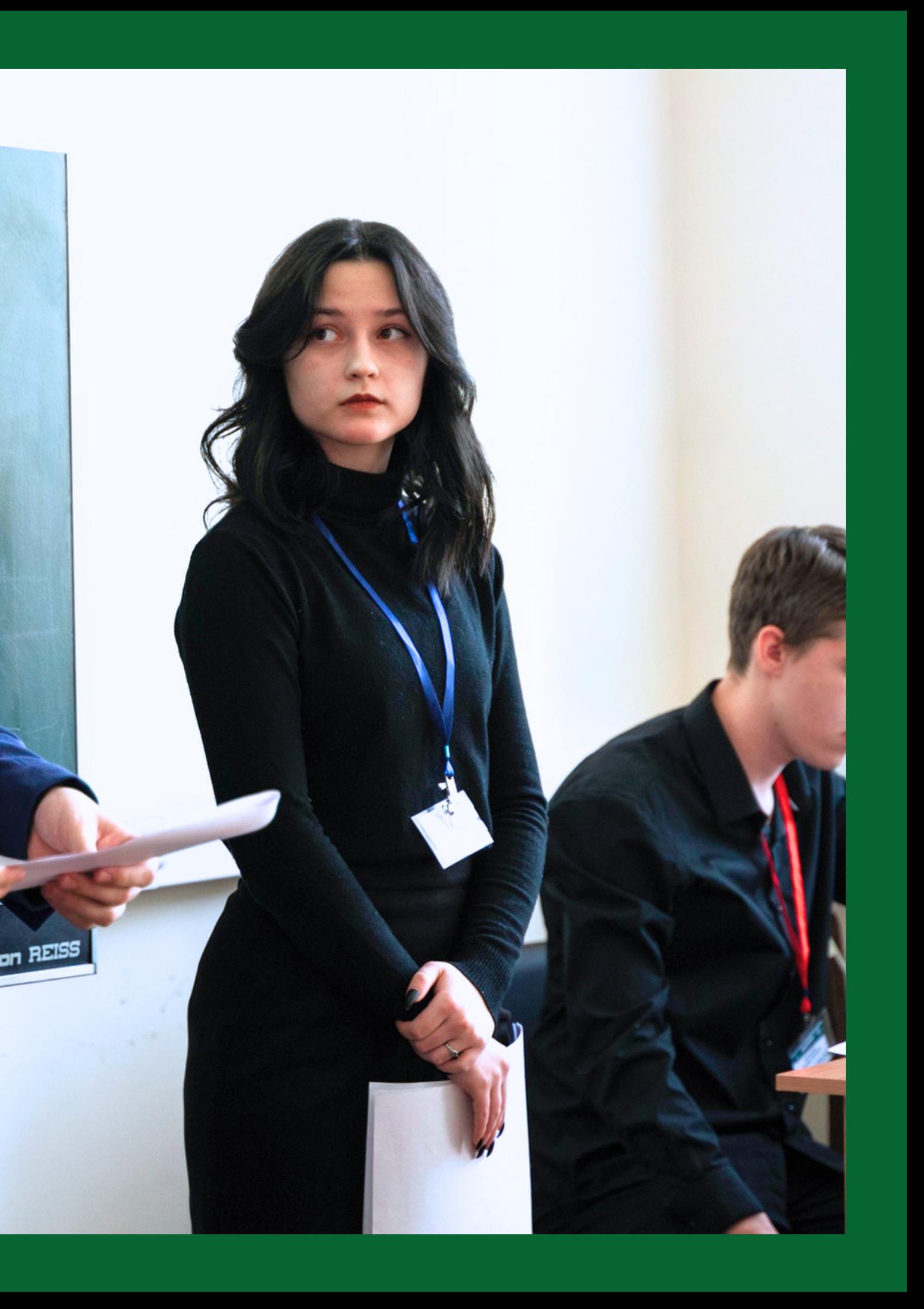

#### ОБРАЗОВАНИЕ

БИЗНЕС-АНАЛИТИК КОМАНДЫ - АНАСТАСИЯ ХАЛЯВИА

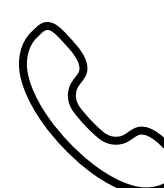

## **ВНЕШНИЙ ВИД САЙТА**

*Изображения сгенерированные нейросетью*

*Мы предполагаем, что реализация нашего проекта, а именно создание сайта, могла выглядеть примерно так*

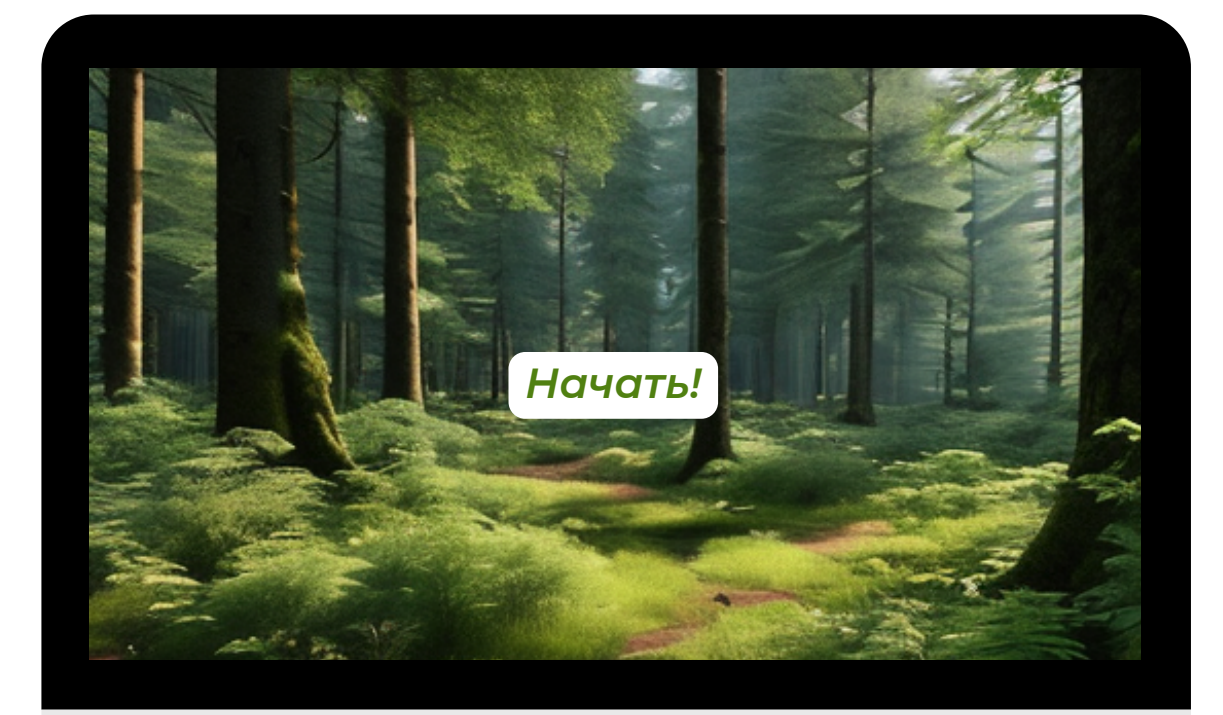

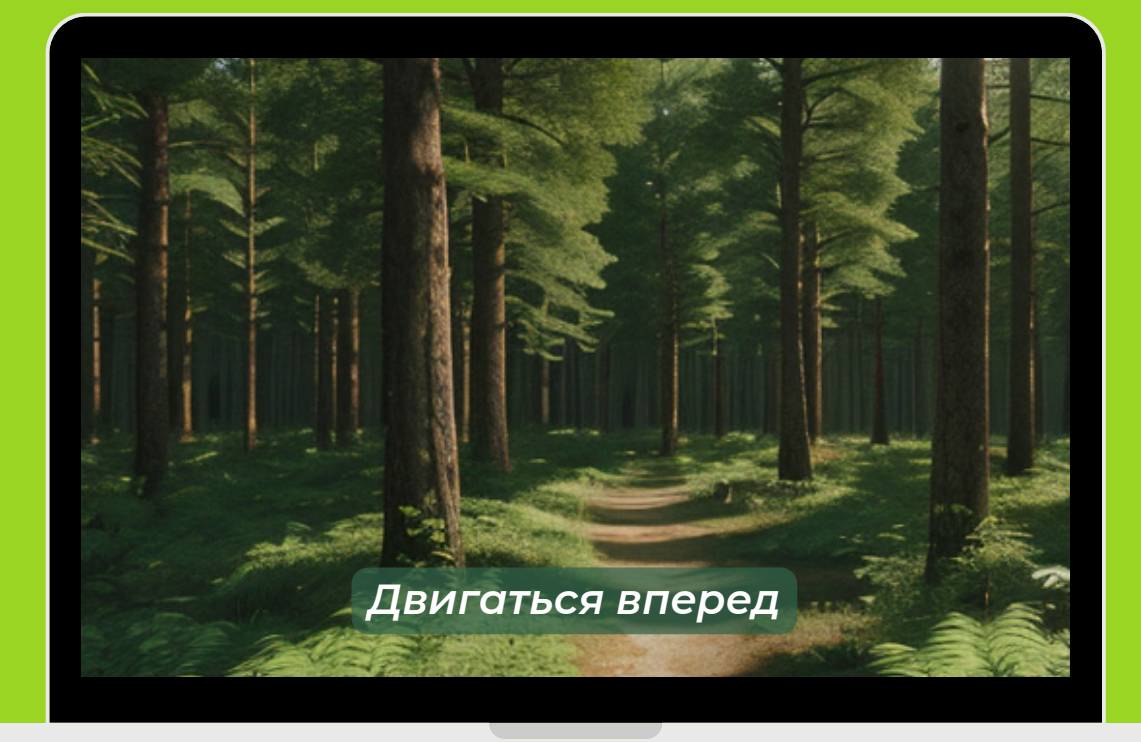

### ОКЕЙ ЯСЕНЬ

#### **Добро пожаловать!**

**Здесь вы найдете множество интересных статей, полезных советов, увлекательных видео и многое другое. Мы постоянно обновляем наш контент, чтобы быть в курсе последних событий и новостей.**

**На нашем сайте вы найдете информацию по самым разным темам - от путешествий и культуры до науки и технологий. Наша команда профессионалов тщательно подбирает материалы, чтобы они были интересны и полезны для вас.**

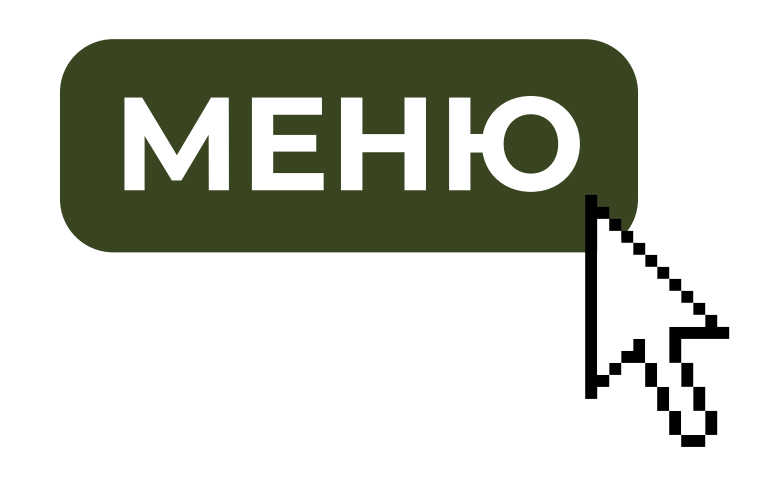

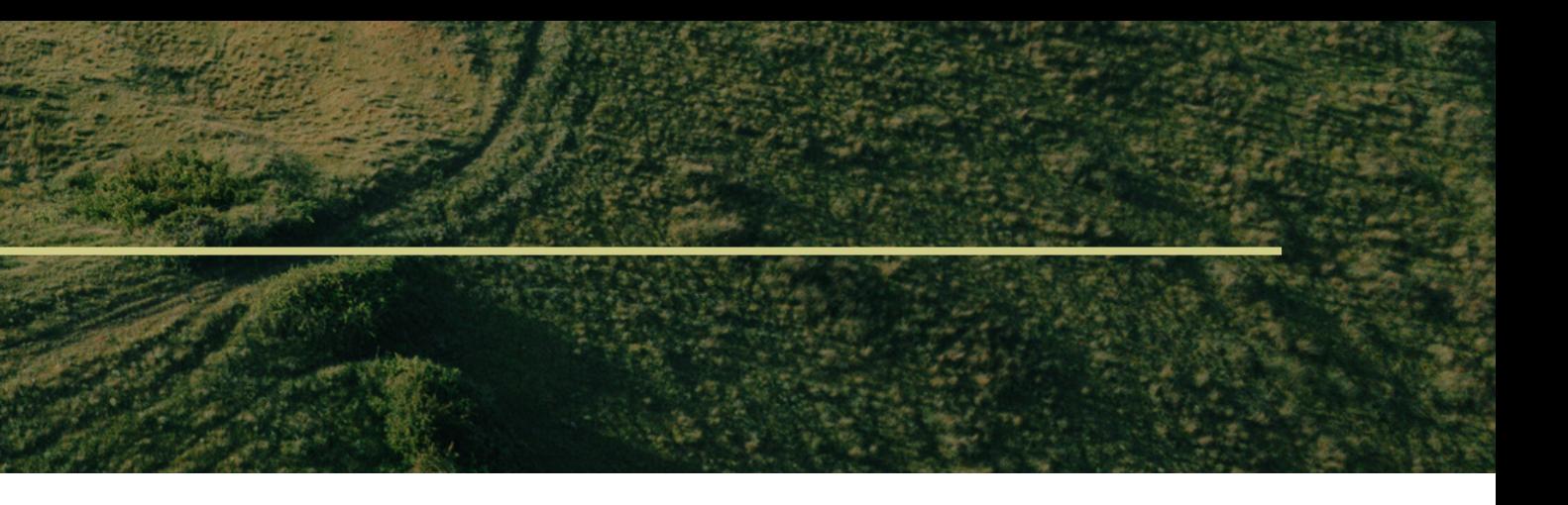

#### Личный кабинет с сохранённым уровнем прогресса обучения

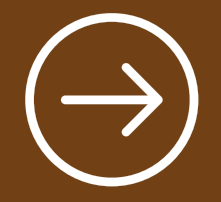

#### Навигация по сайту

Виртуальная карта лесов России

⊕

Морфологическое описание растений

### Определение растения по фото

 $\bigoplus$ 

Каталог основных пород лесообразователей

### $\bigoplus$

0

Определение растения по описанию

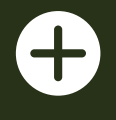

4

Тесты для самопроверки

### ОКЕЙ ЯСЕНЬ

### **Поиск . . . Окей, Ясень**

Ясень обыкновенный | Fráxinus excélsior | Узкие крылатки

Иггдрасиль | Листья непарноперистые

Кора серая трещиноватая

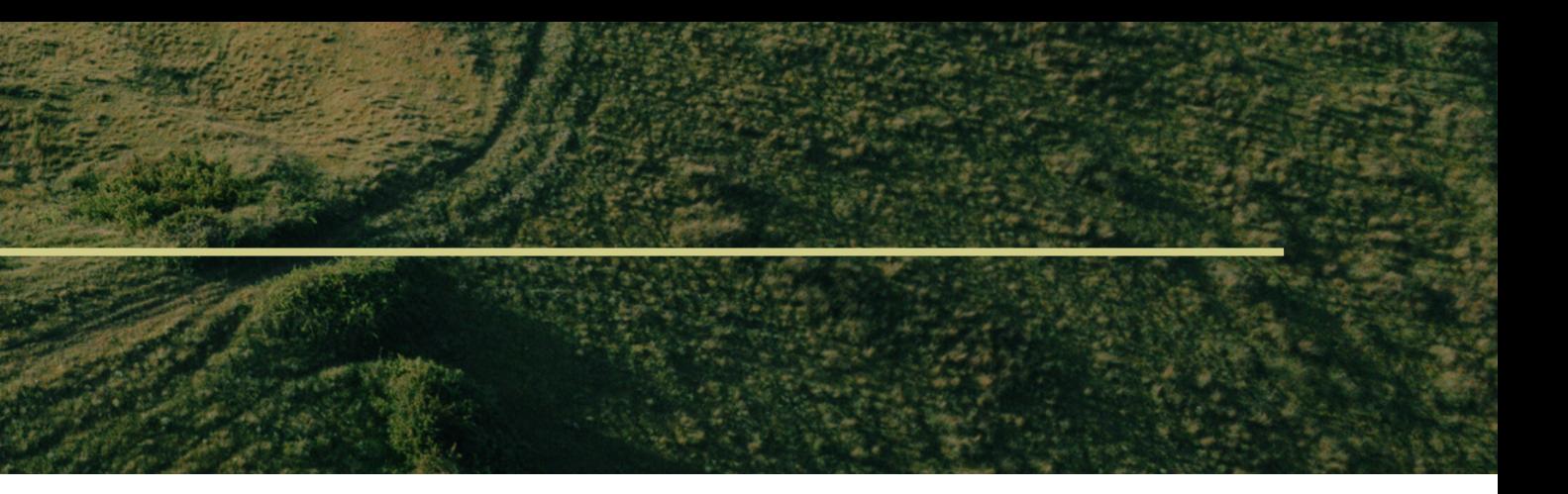

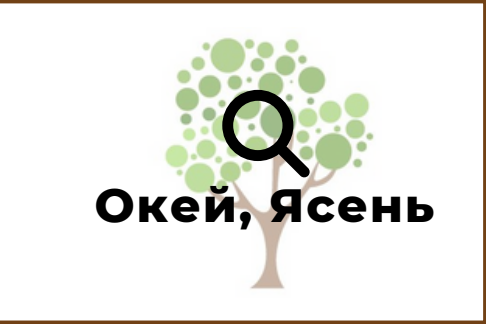

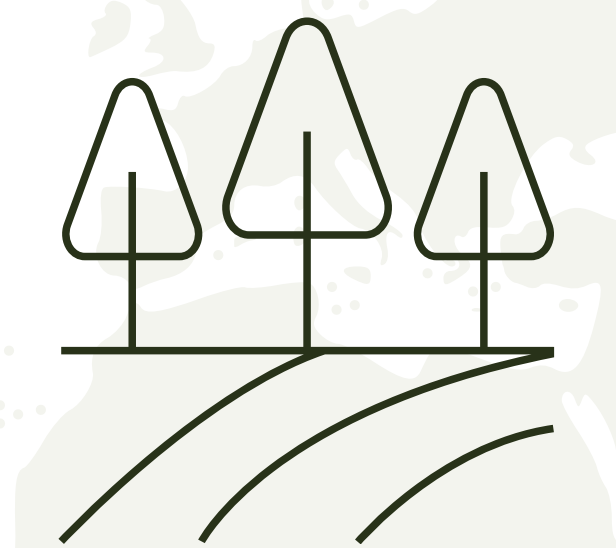

### Виртуальная карта лесов

Здесь вы можете совершить виртуальную прогулку по лесу определённого региона России

### ОПРЕДЕЛЕНИЕ РАСТЕНИЯ ПО ФОТО

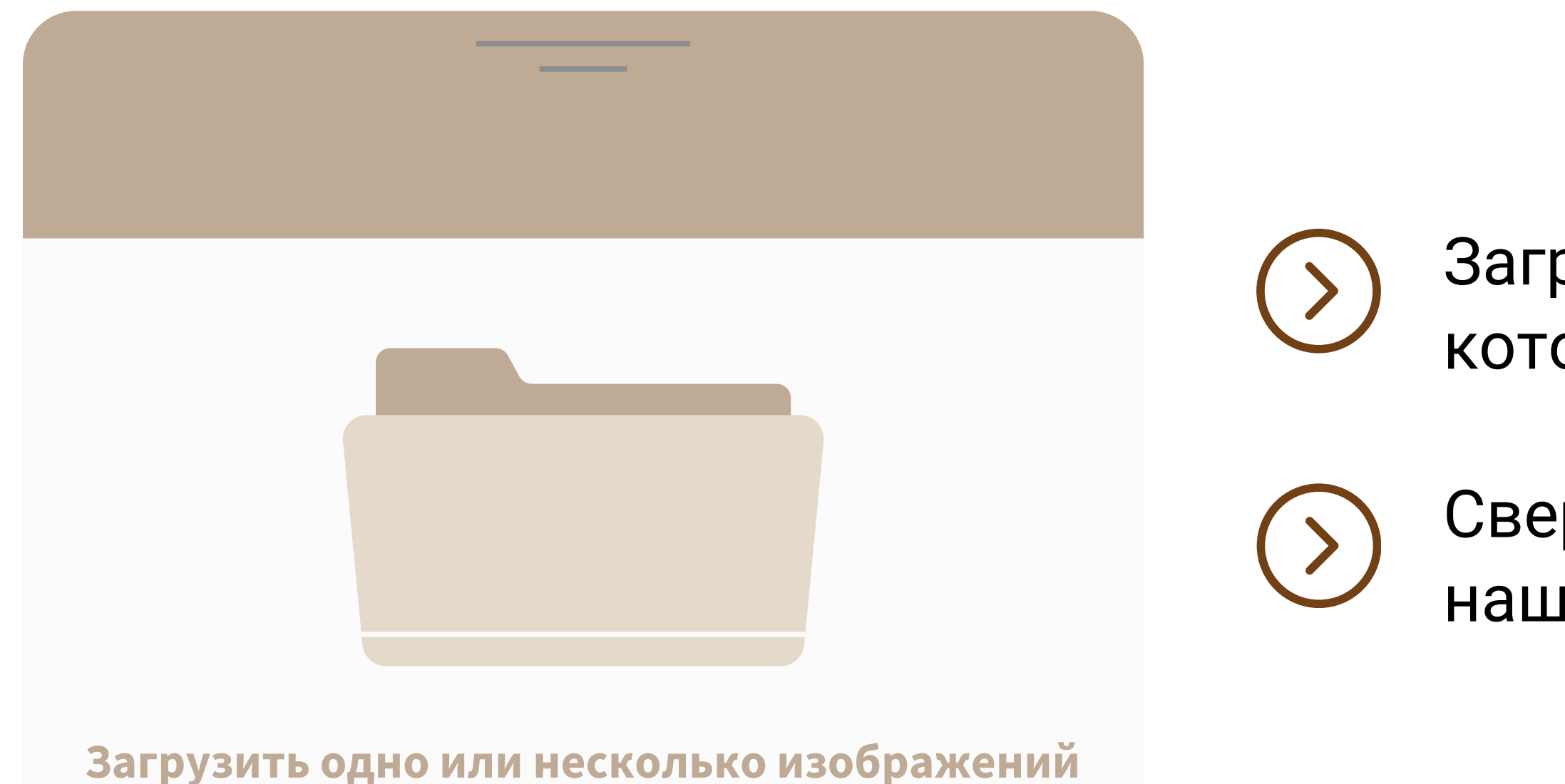

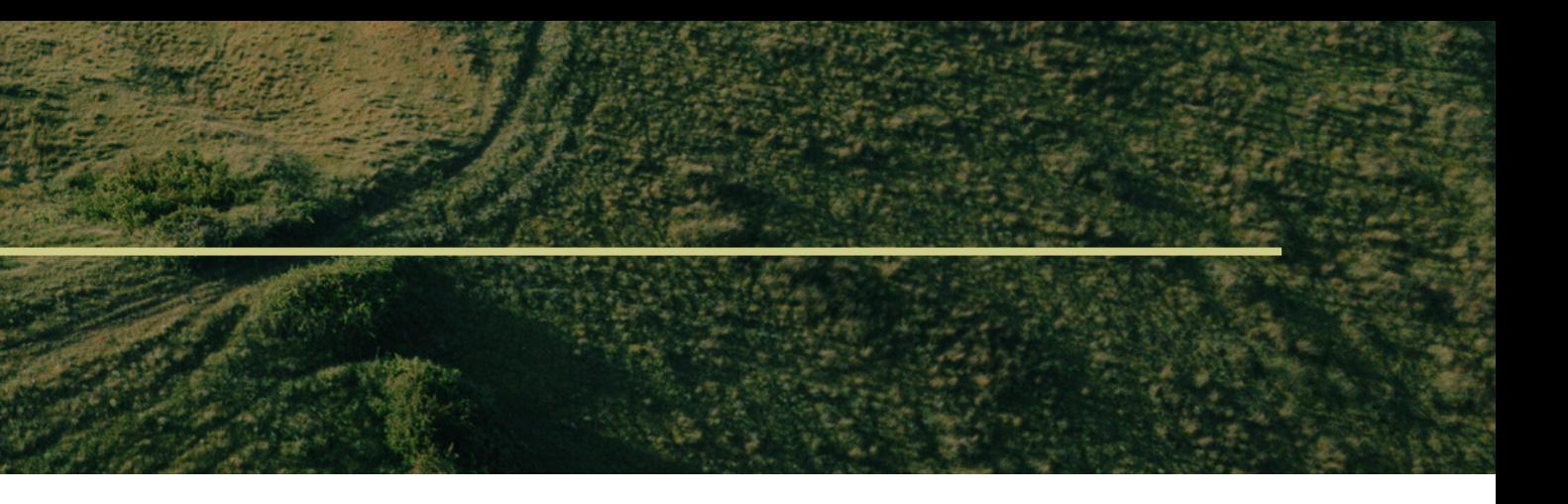

### Загрузите изображение объекта, который собираетесь опознать

Сверьте итоговый ответ с базой нашего сайта

### ОПРЕДЕЛЕНИЕ РАСТЕНИЯ ПО ОПИСАНИЮ

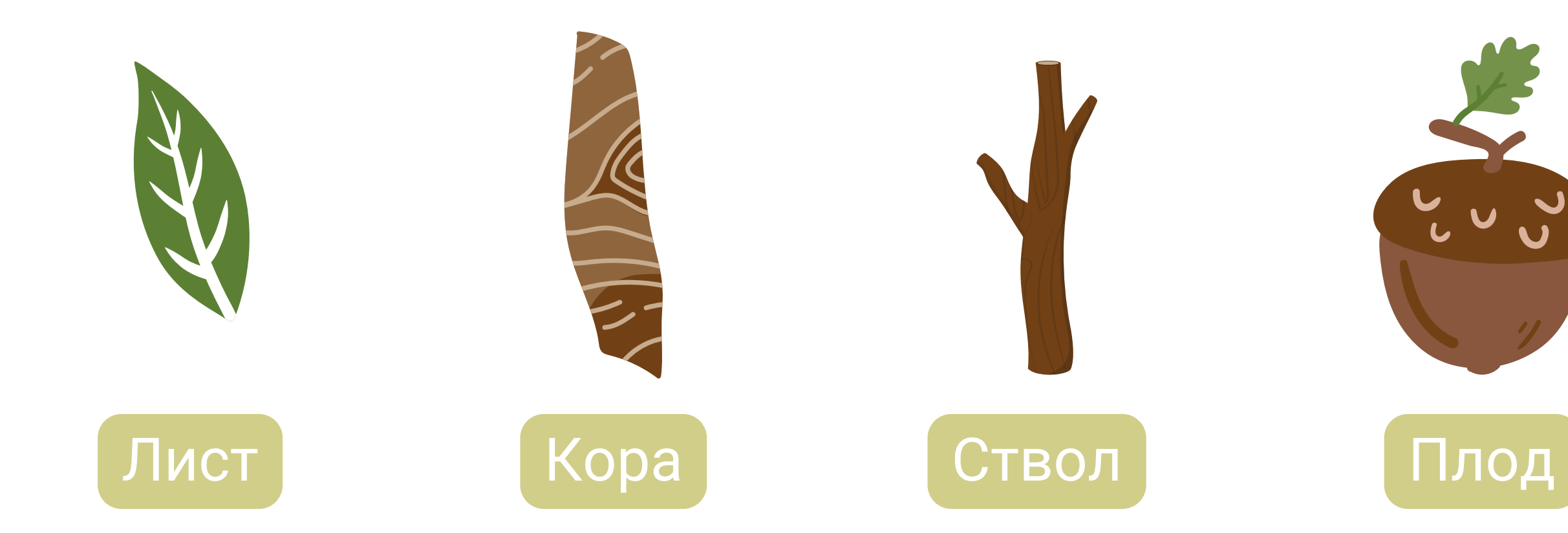

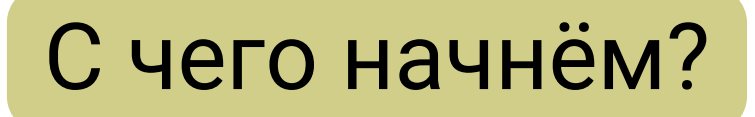

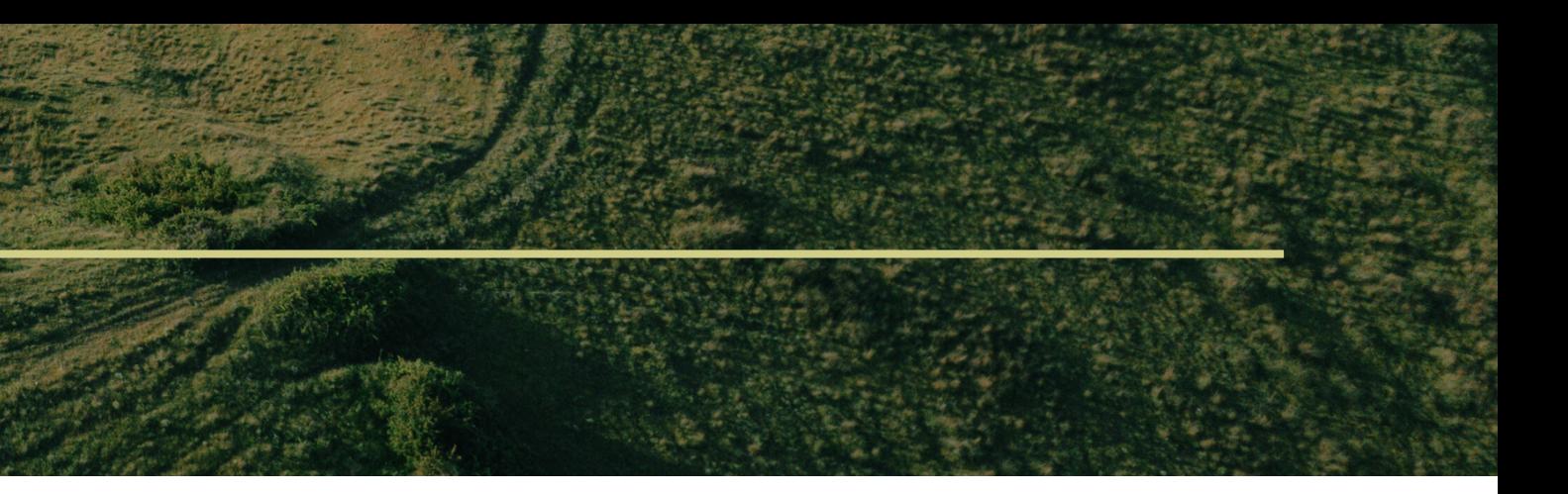

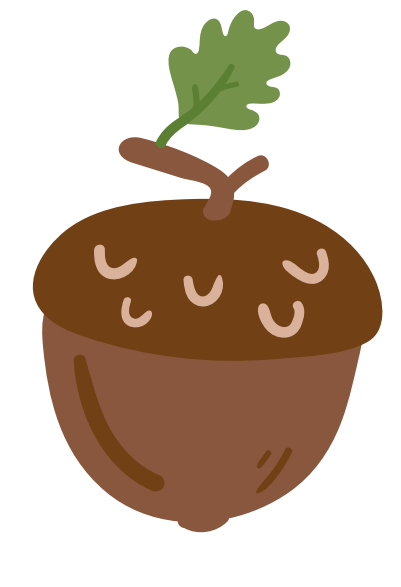

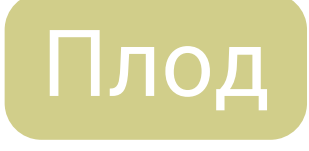

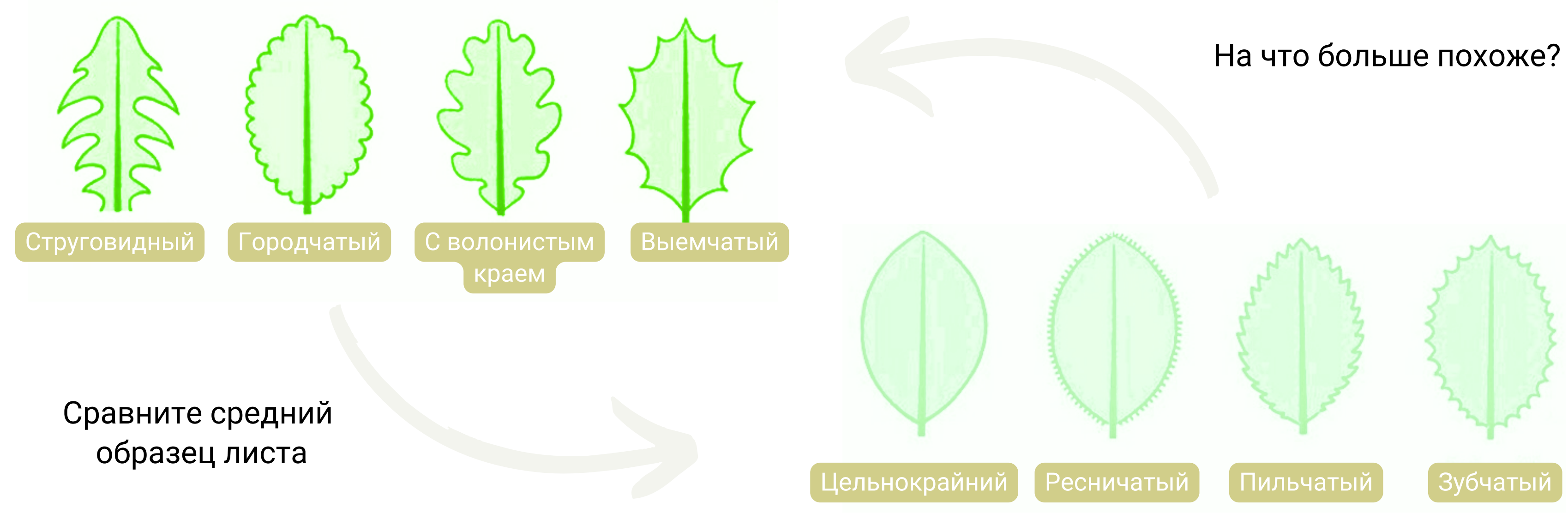

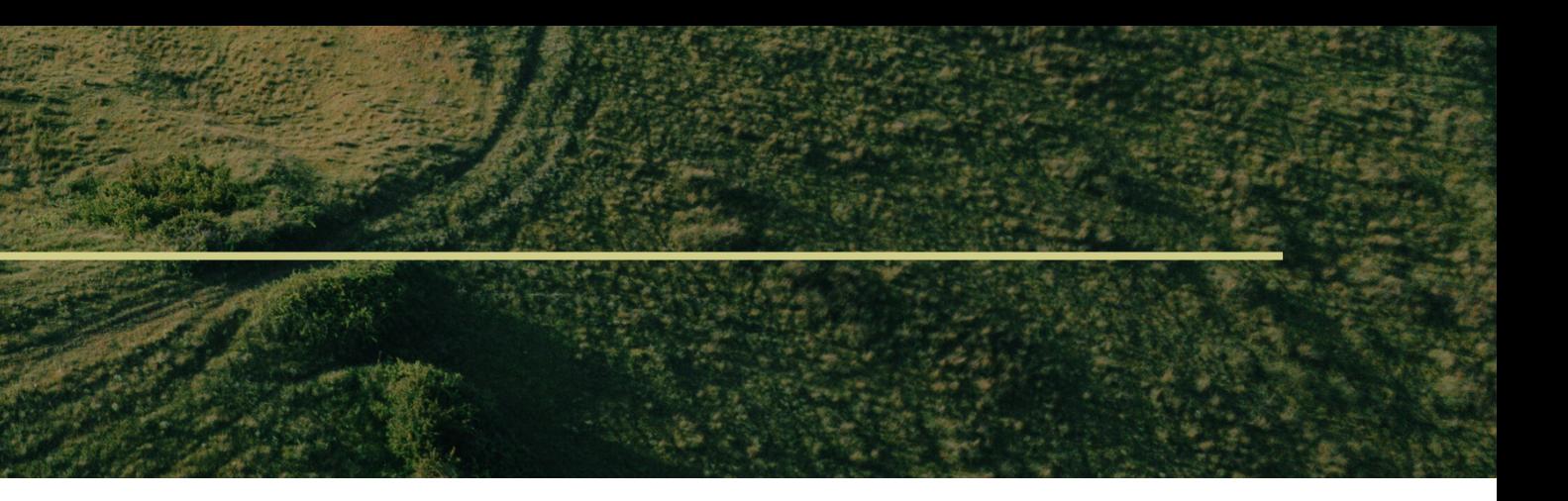

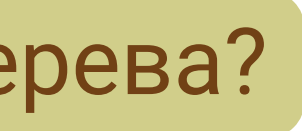

### ОПРЕДЕЛЕНИЕ РАСТЕНИЯ ПО ОПИСАНИЮ

### Какой формы край листа дерева?

### **BHISEPVITE РАЗДЕЛ**

Осина обыкновенная

Ясень обыкновенный

 $\bigodot$ 

#### Лиственница сибирская

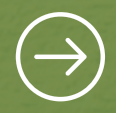

**CONTRACTOR** CONTRACTOR

#### Берёза повислая Верей Ван Сибирская

 $\bigodot$ 

A CONTRACTO DE CONTRACTO DE PERSONALES DE CONTRACTO

 $\bigodot$ 

 $\bigodot$ 

 $\bigodot$ 

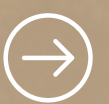

Сосна обыкновенная

Дуб черешчатый

### ЛИЧНЫЙ КАБИНЕТ

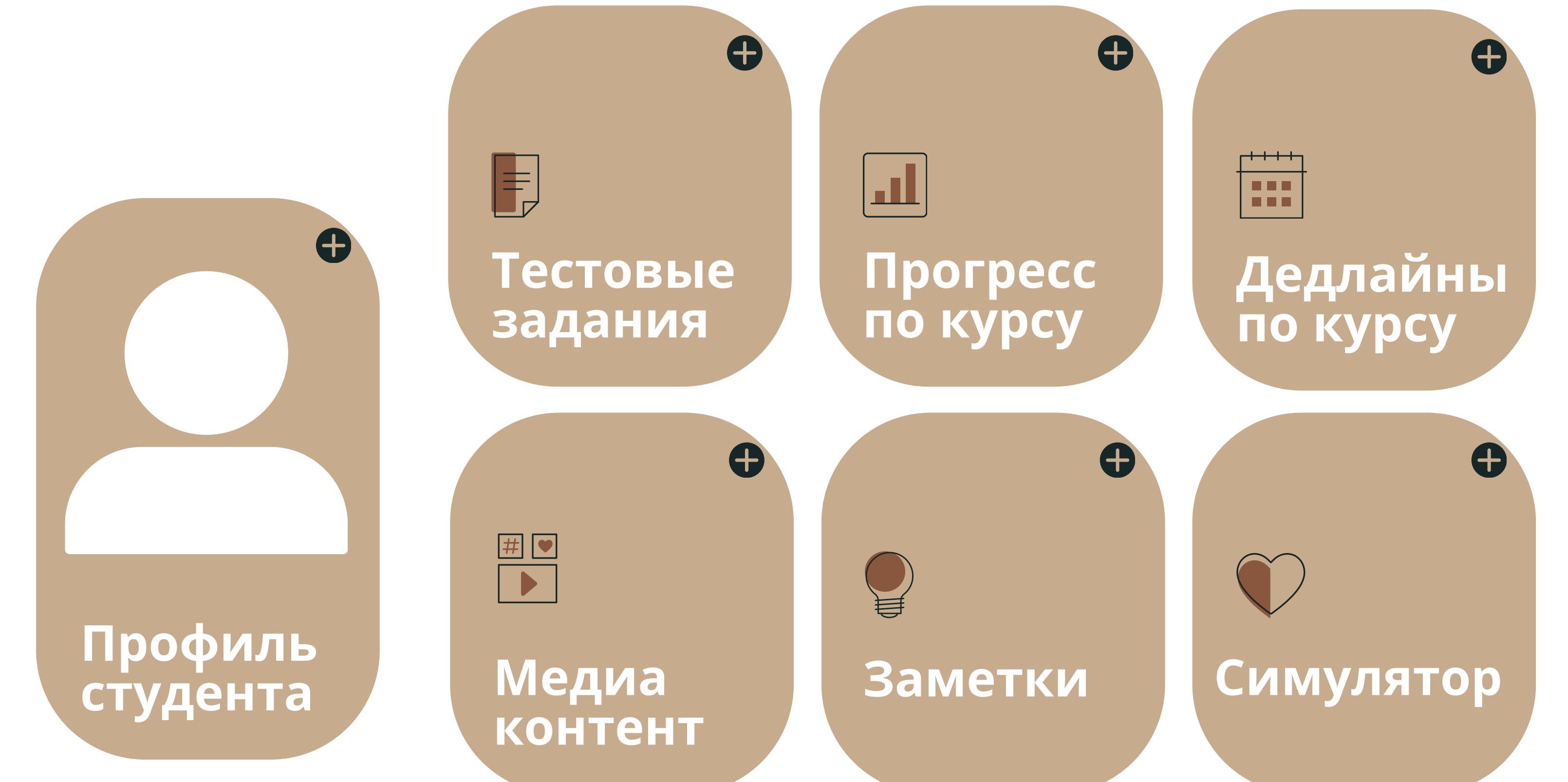

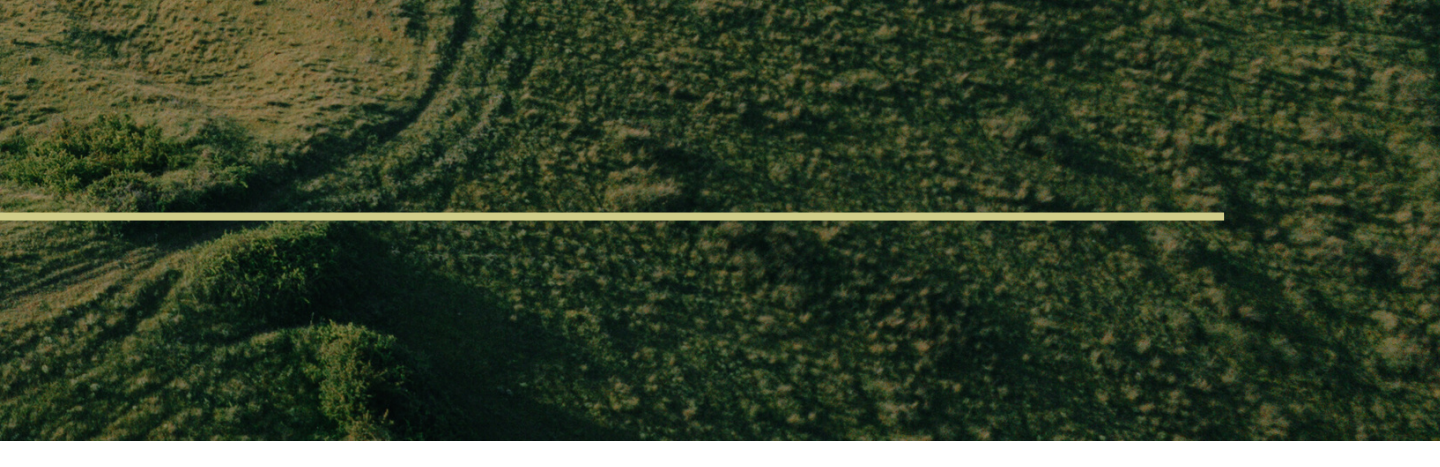

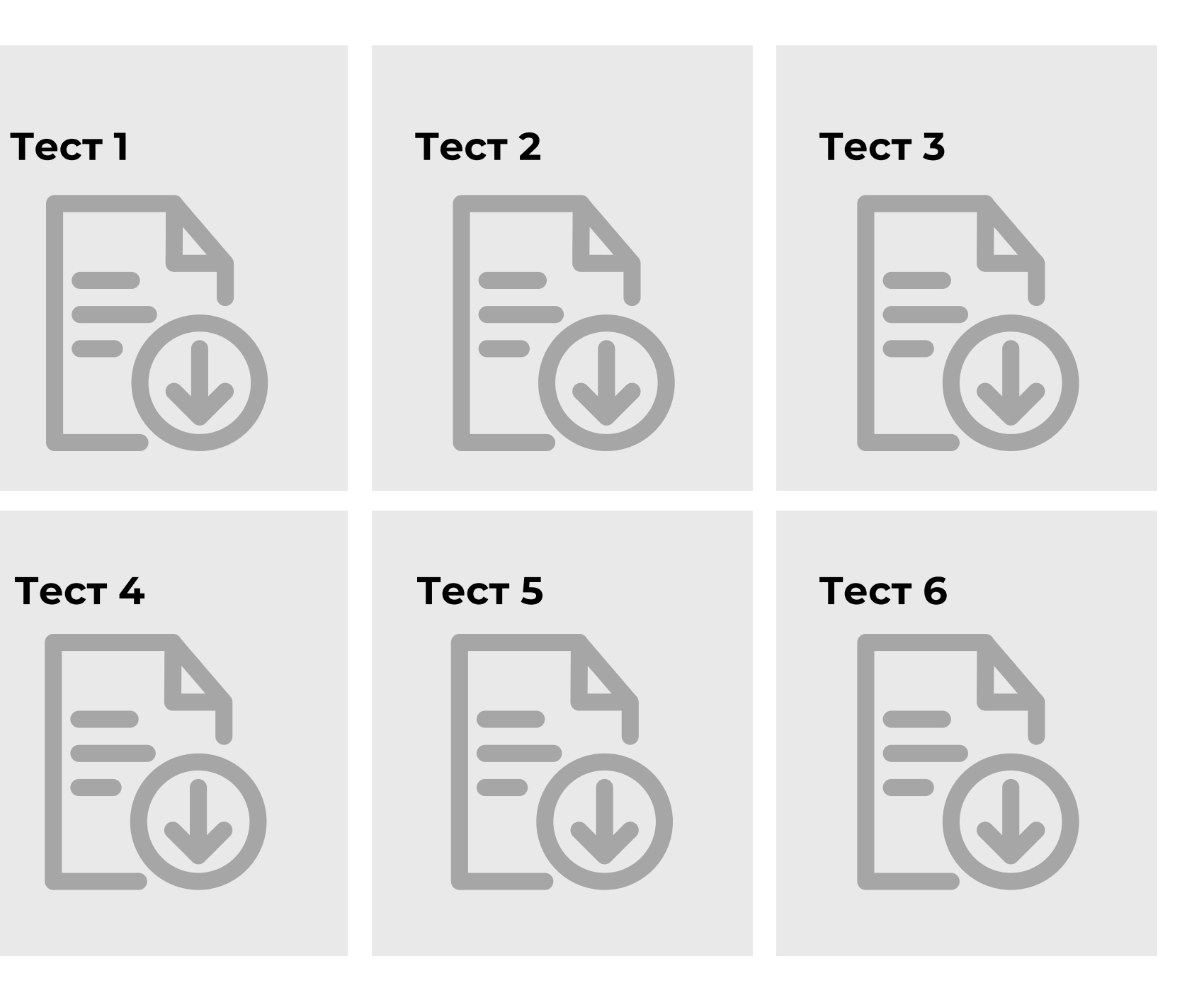

#### **ТЕСТЫ ДЛЯ САМОПРОВЕРКИ**

### *Как студент Вы можете посмотреть прогресс по текущему курсу и по выполненным тестированиям*

*Как преподаватель Вы можете с помощью оцифрованной базы учебников создать уникальный тест. Который студенты смогут решить и проверить свои знания*

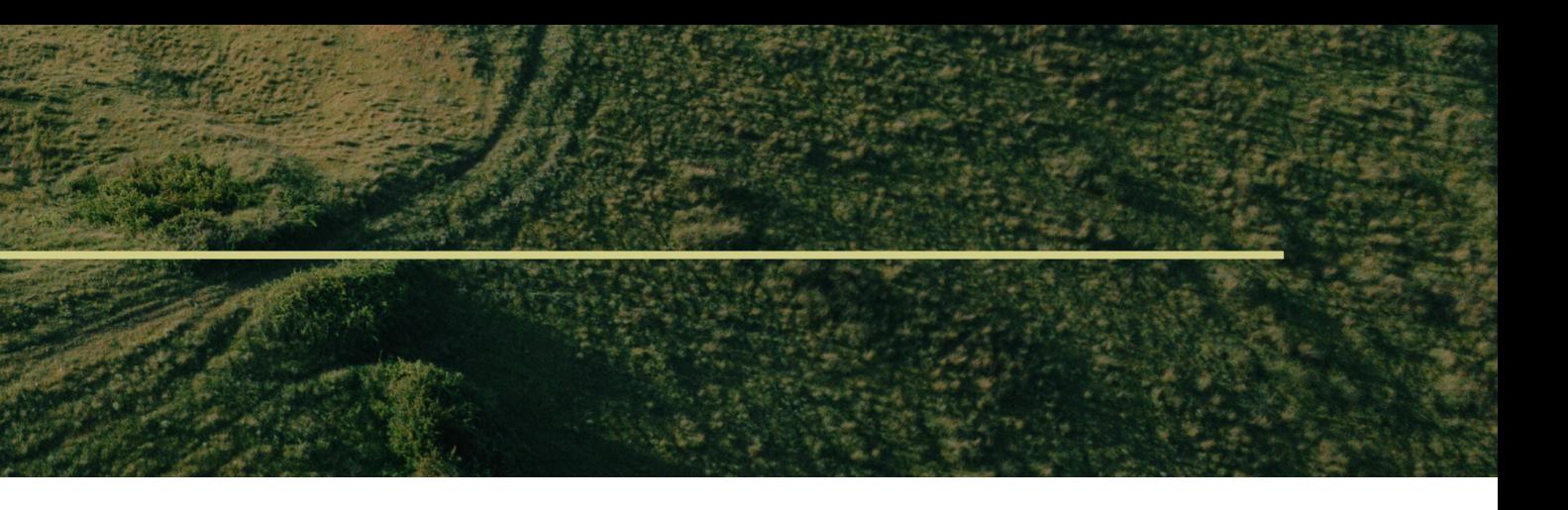

# **НА ЭТОМ ВСЁ!**

# **СПАСИБО ЗА ВНИМАНИЕ!**

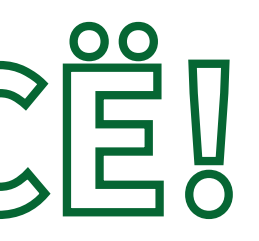